# **Annex 1: Comments on the prototype database from reviewers during the pilot testing and discussion on further improvements**

This annex presents 119 comments on the prototype database obtained through the pilot testing (11 February – 8 April 2002) that were considered at the Second Expert Meeting in Bratislava, Slovakia on 23-24 April 2002. (Background Paper No.1 and its Addendum for the meeting)

#### **Table of Contents**

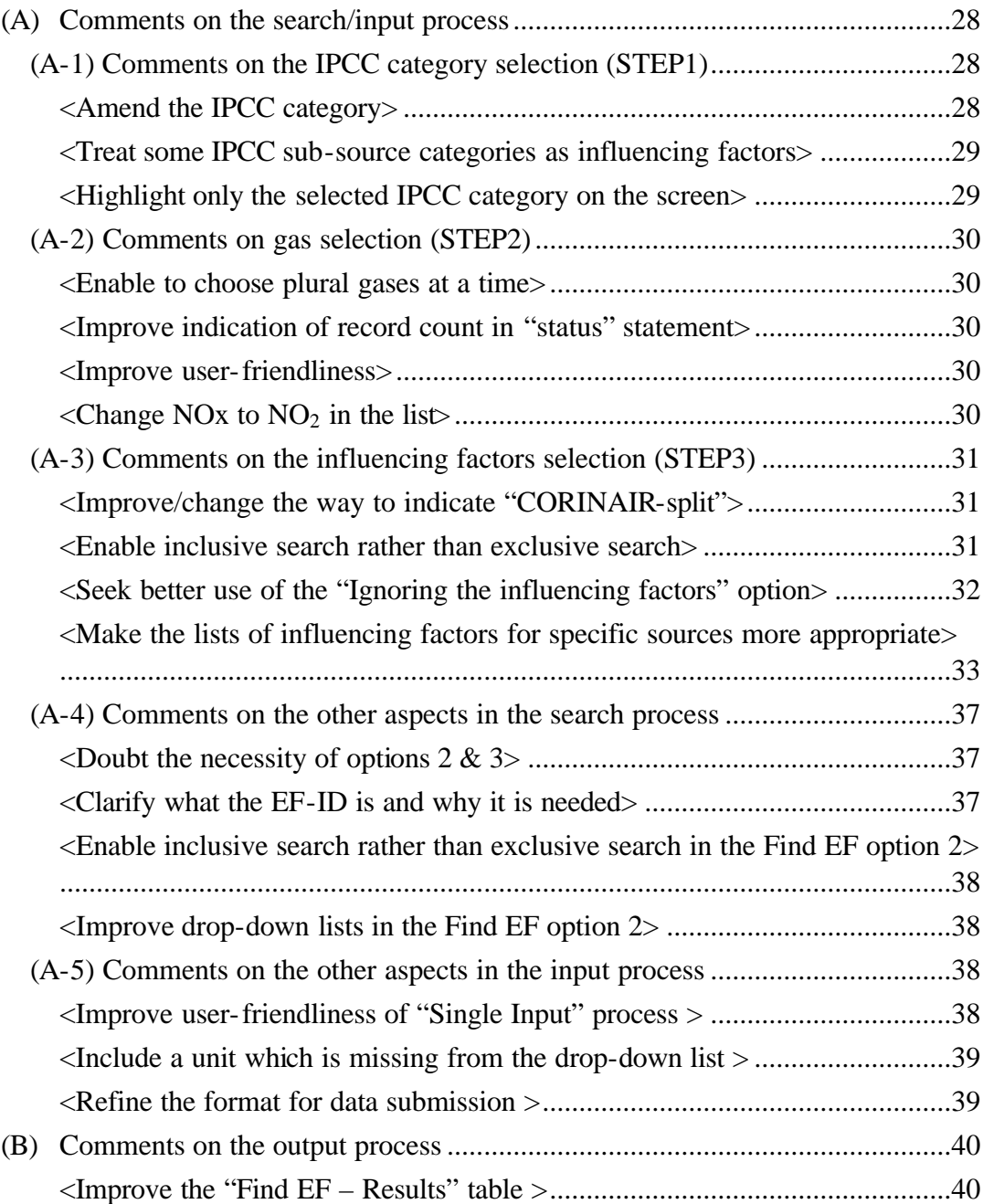

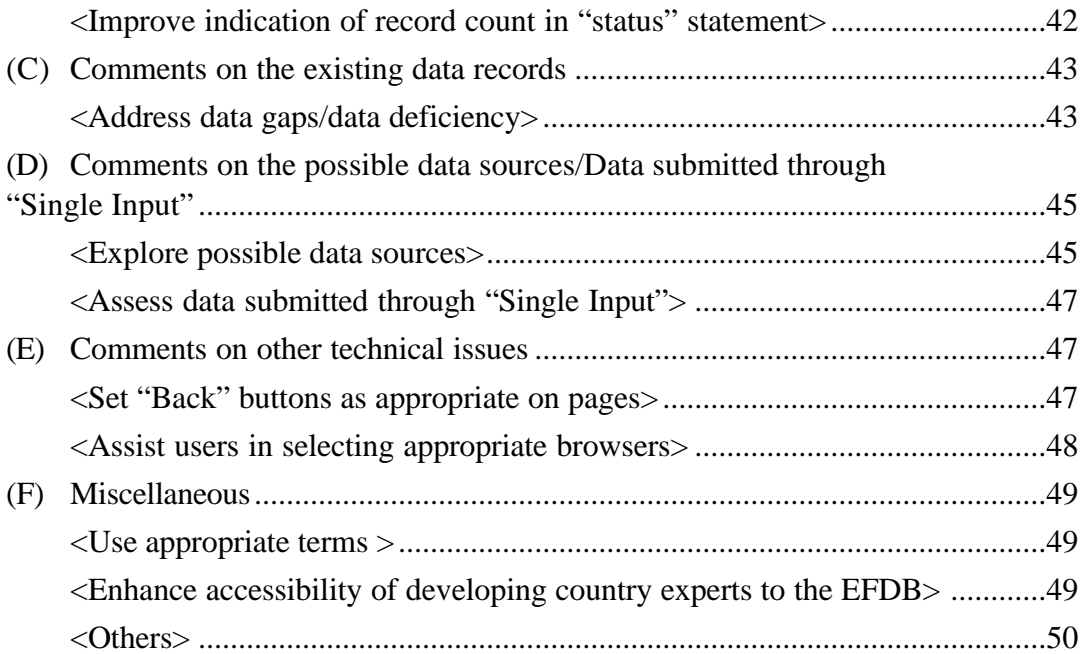

## *(A)Comments on the search/input process*

### **(A-1) Comments on the IPCC category selection (STEP1)**

#### **<Amend the IPCC category>**

Some reviewers suggested making amendments to the IPCC category so that it better reflects some specific conditions of sources. It may be reasonable, but not acceptable at the moment because such amendments inevitably entail revision of the IPCC Guidelines. One possible solution is to arrange the influencing factors in such a way that they better reflect the specific conditions of the sources instead of amending the existing IPCC categories.

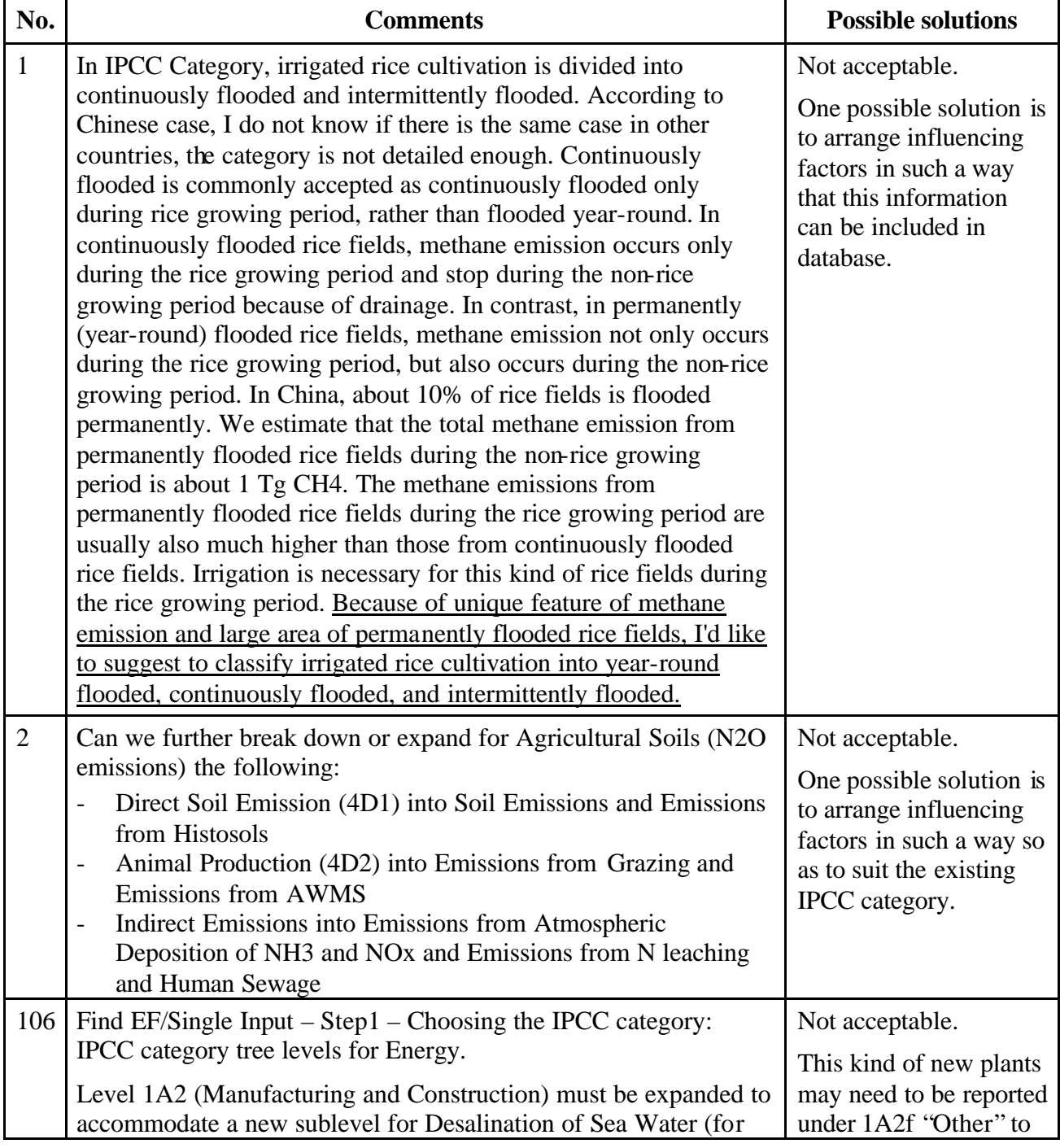

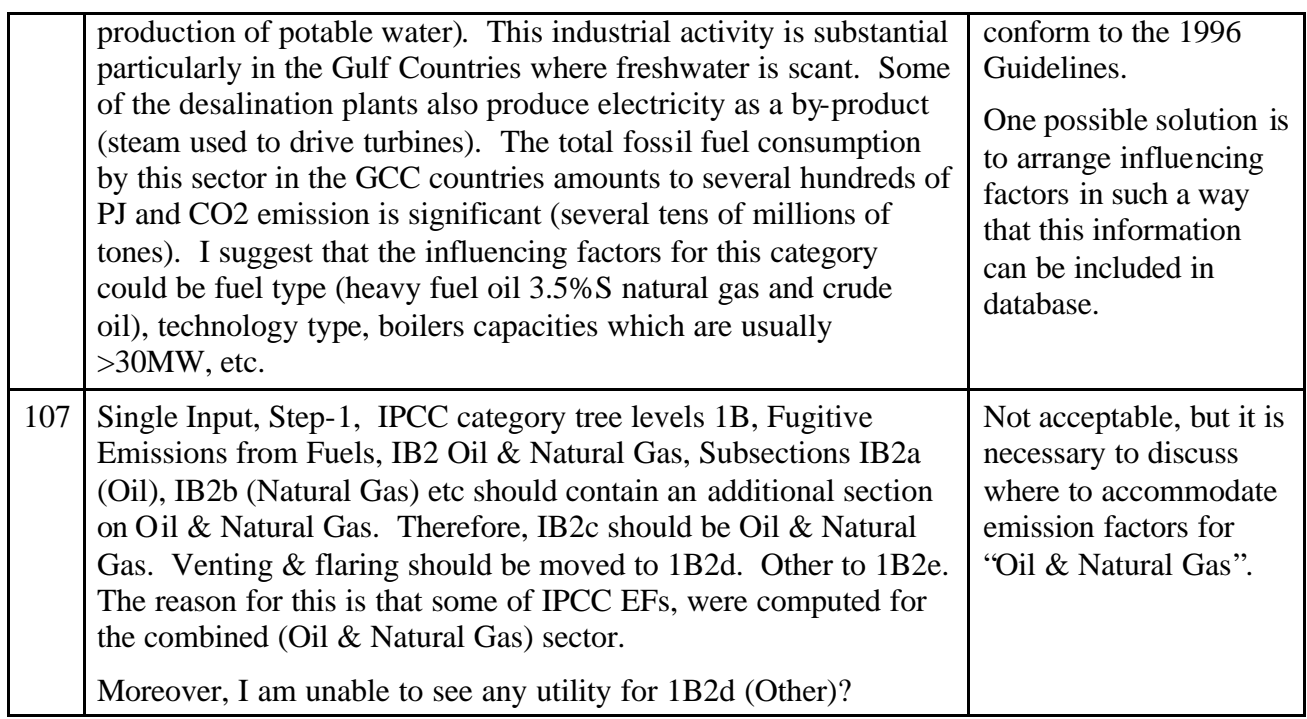

### **<Treat some IPCC sub-source categories as influencing factors>**

There is a suggestion that some IPCC sub-categories at the most detailed level should be treated as main influencing factors (in STEP 3) rather than in the IPCC category selection (in STEP1).

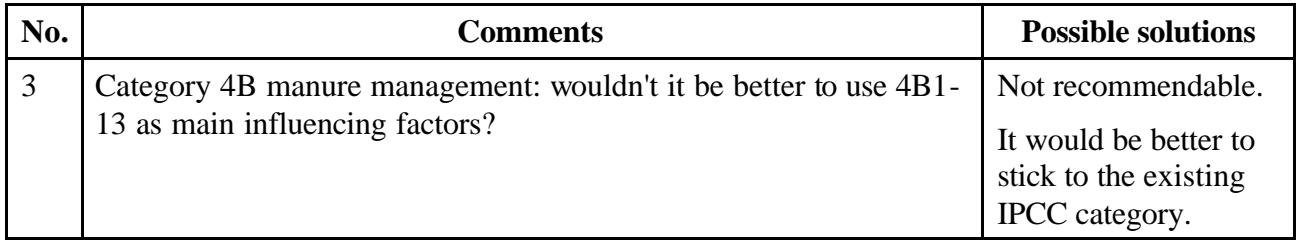

#### **<Highlight only the selected IPCC category on the screen>**

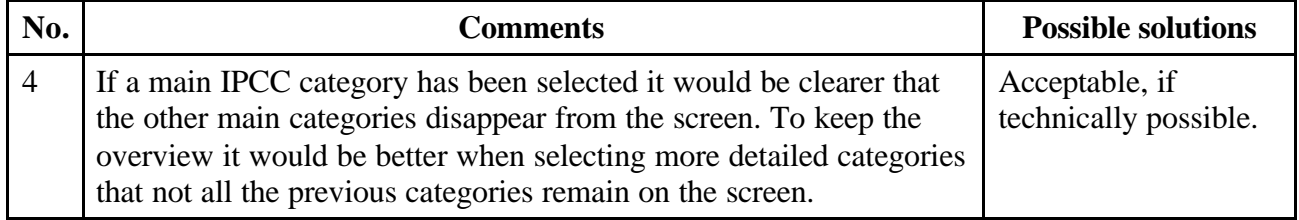

## **(A-2) Comments on gas selection (STEP2)**

#### **<Enable to choose plural gases at a time>**

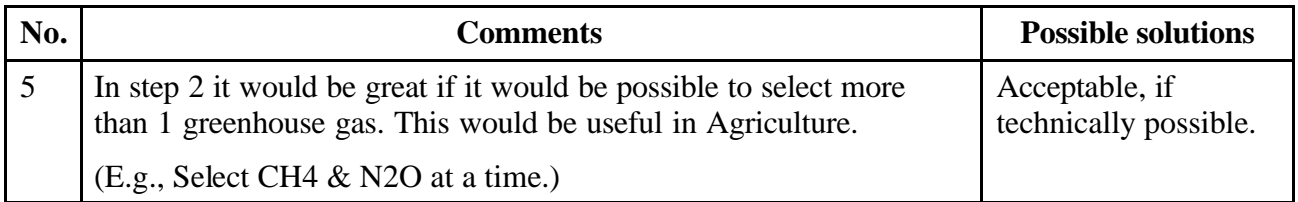

## **<Improve indication of record count in "status" statement>**

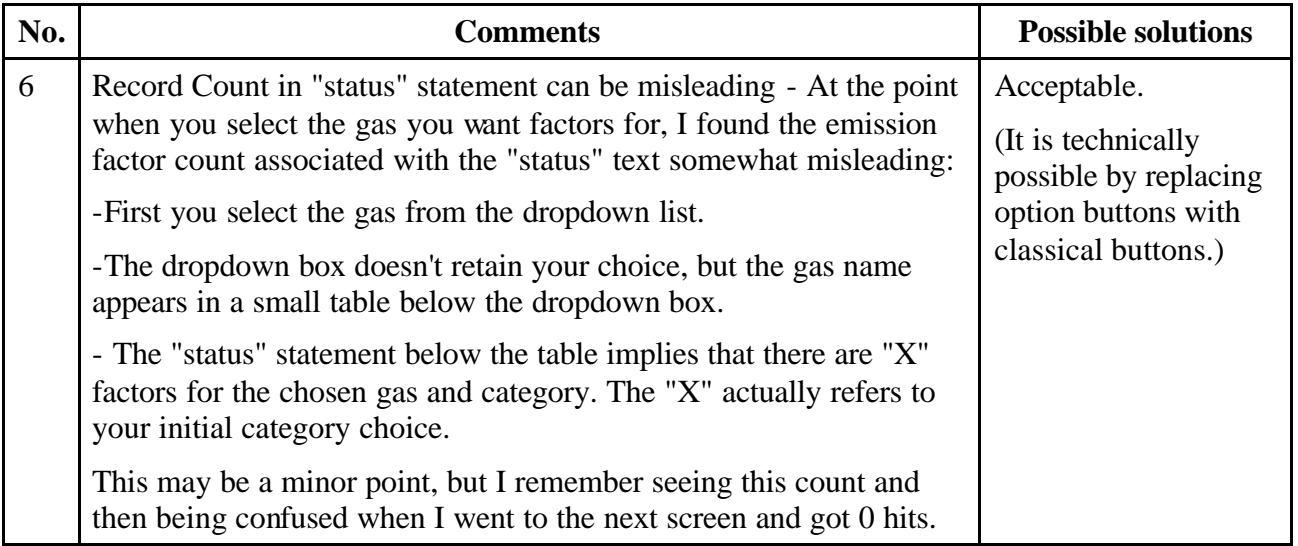

## **<Improve user-friendliness>**

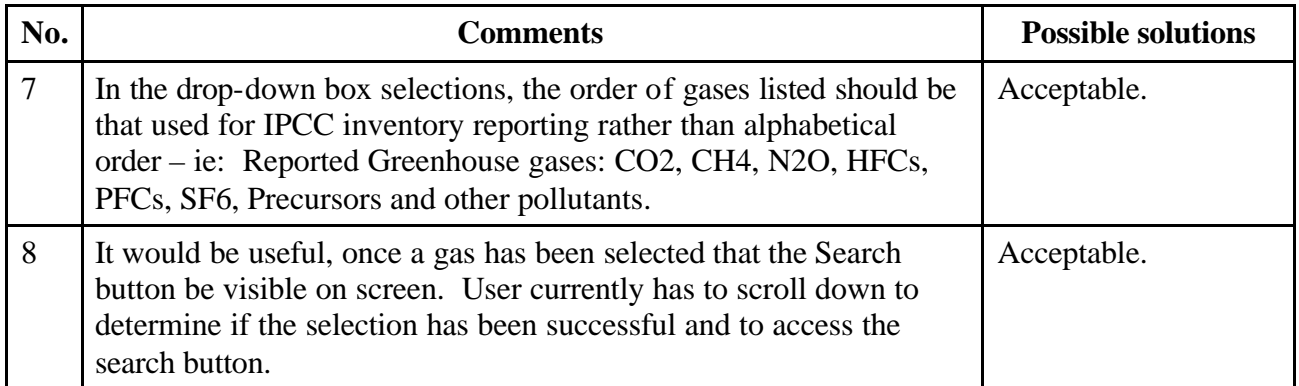

# **<Change NOx to NO2 in the list>**

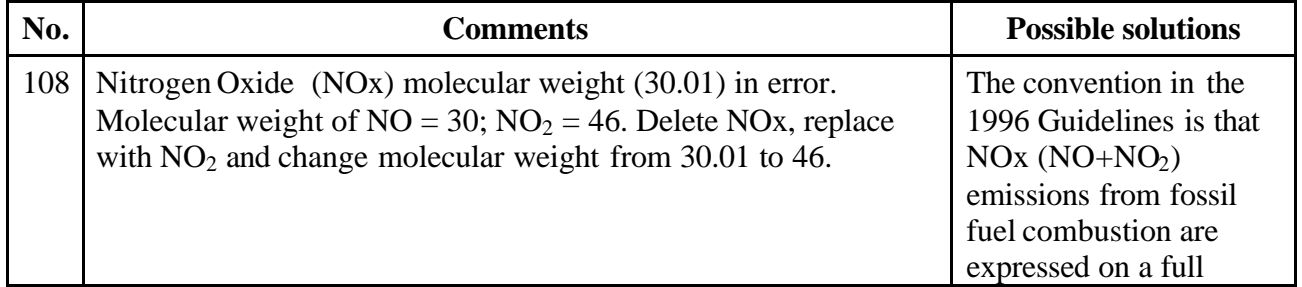

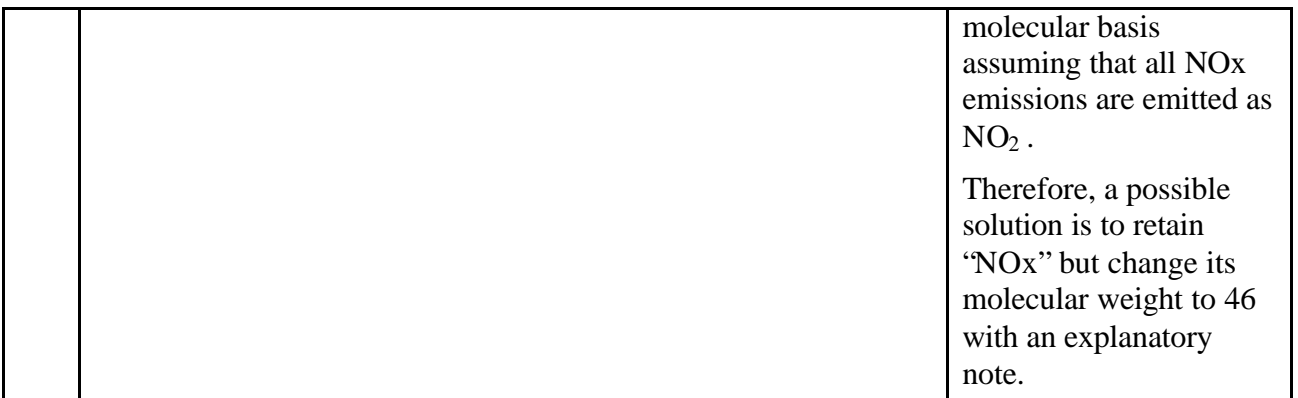

#### **(A-3) Comments on the influencing factors selection (STEP3)**

#### **<Improve/change the way to indicate "CORINAIR-split">**

Some reviewers made comments on "CORINAIR-split".

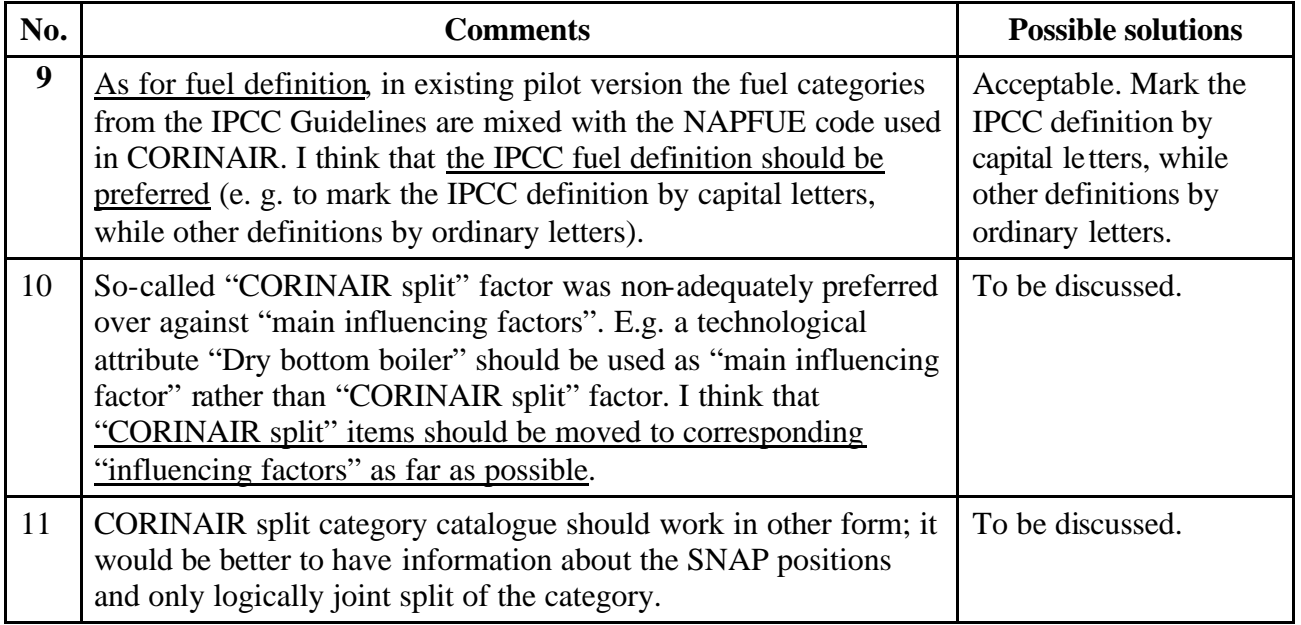

#### **<Enable inclusive search rather than exclusive search>**

Under the current setting, only those data meeting all selected influencing factors will be presented exclusively. Namely, if two influencing factors "A" & "B" are selected in the STEP 3, then only the data meeting "A" AND "B" will be retrieved. It was suggested that we should change the setting so that we can retrieve the data meeting "A" OR "B".

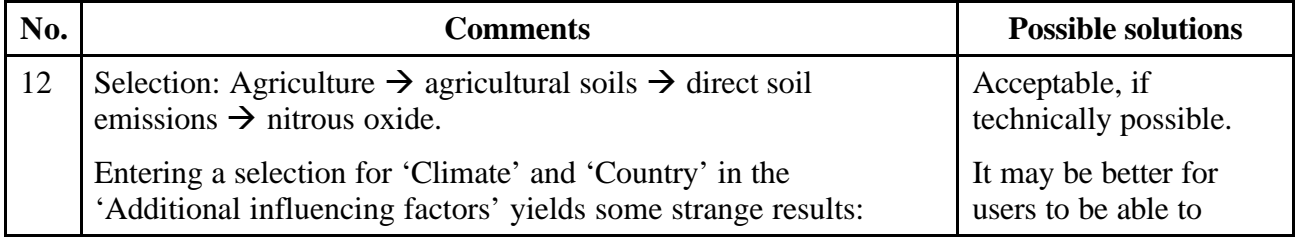

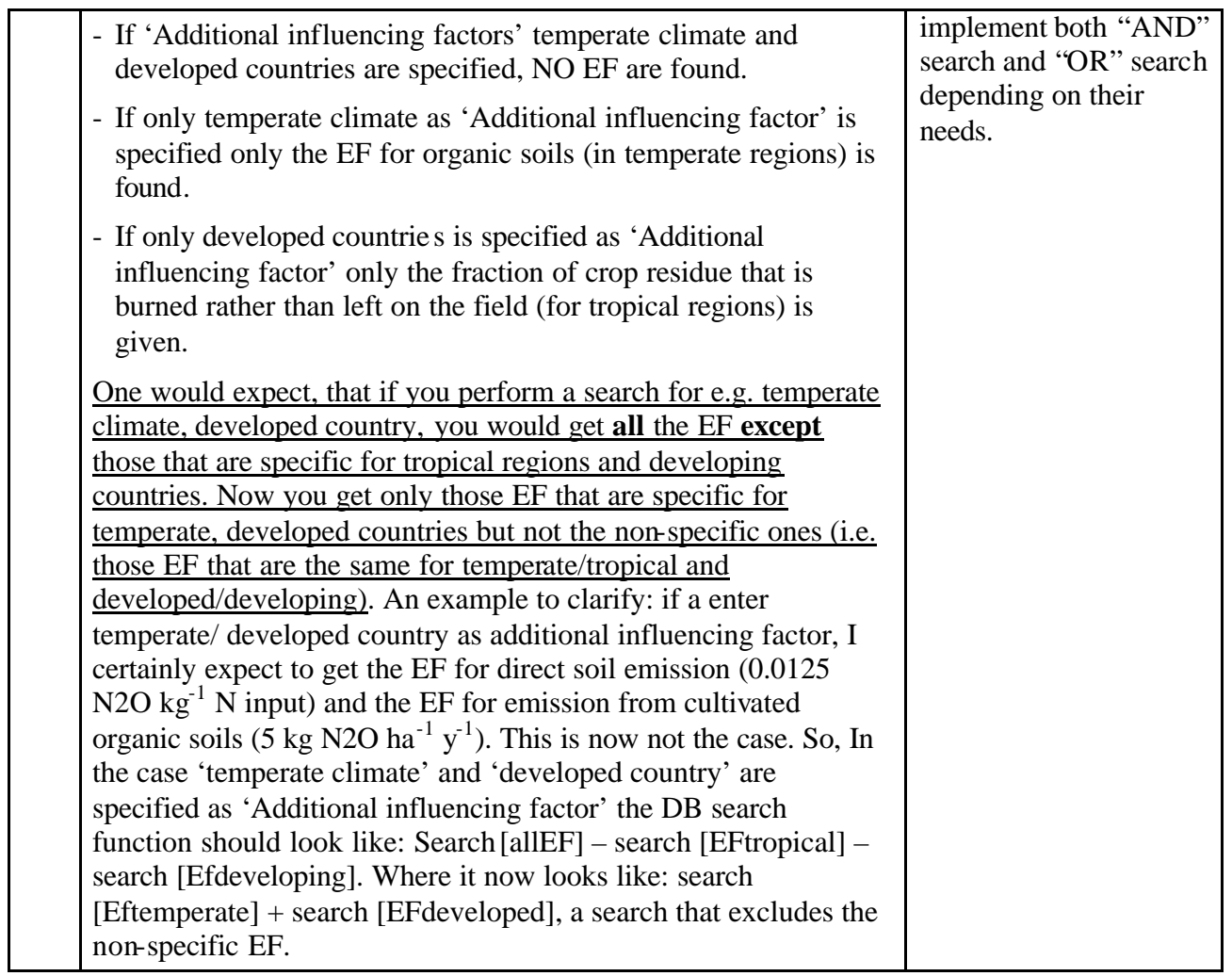

# **<Seek better use of the "Ignoring the influencing factors" option>**

Some comments refer to practical usefulness of the "Ignoring the influencing factors" option.

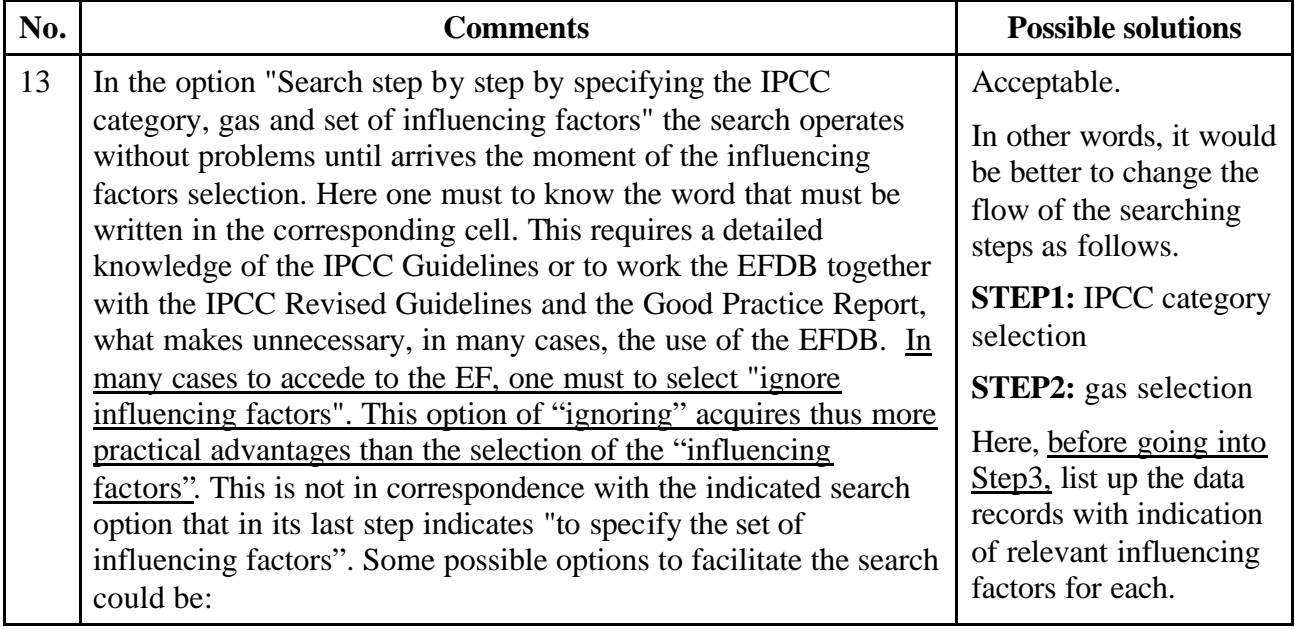

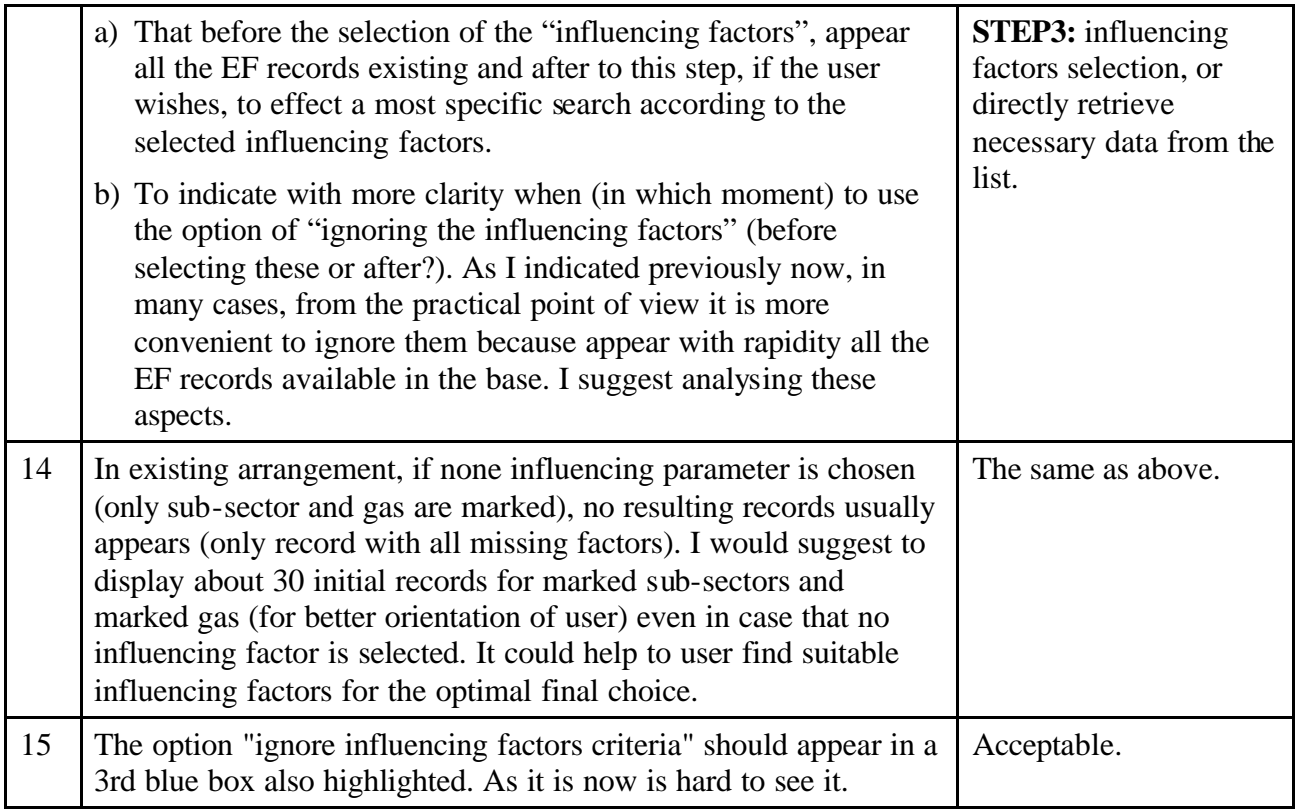

### **<Make the lists of influencing factors for specific sources more appropriate>**

Many comments were received on source-specific influencing factors. In relation to this, the lists of the influencing factors for each IPCC source category were perused at the meeting. (The lists of influencing factors were set by the IPCC categories, not by the emission factors or other parameters.)

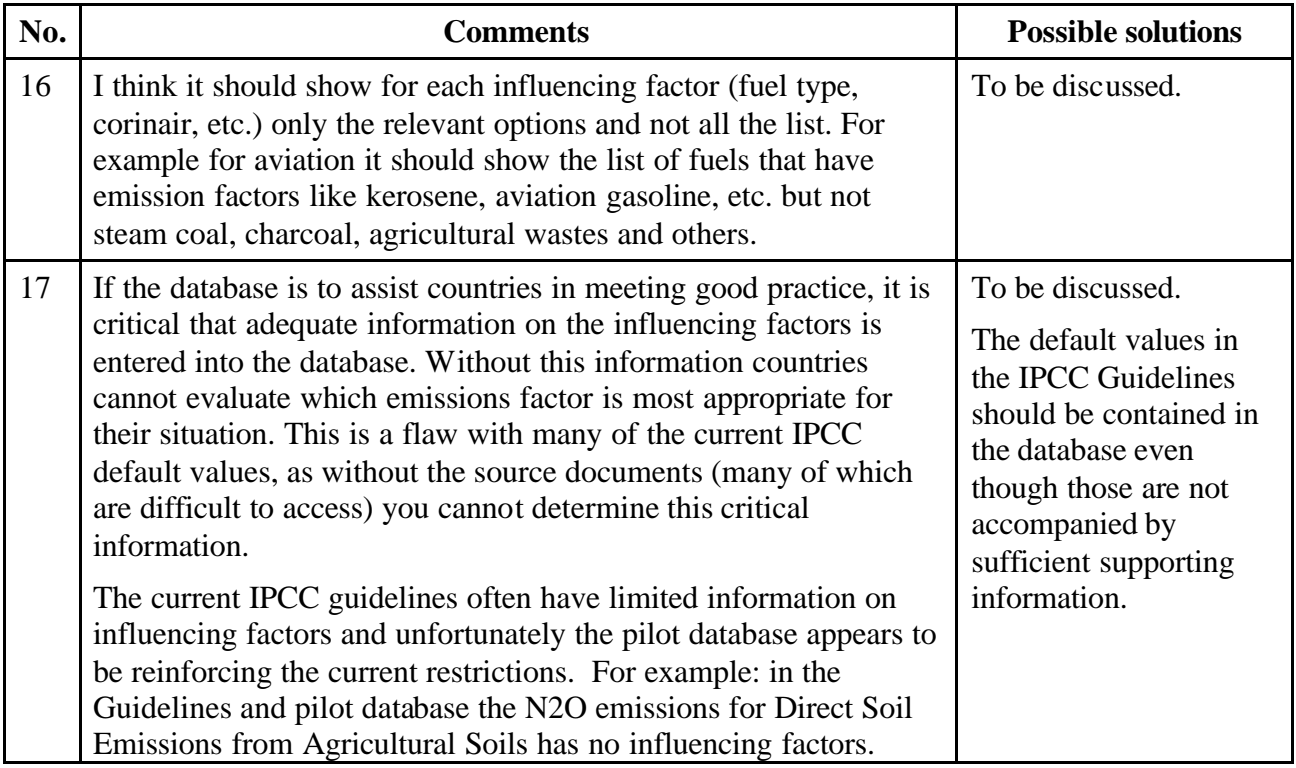

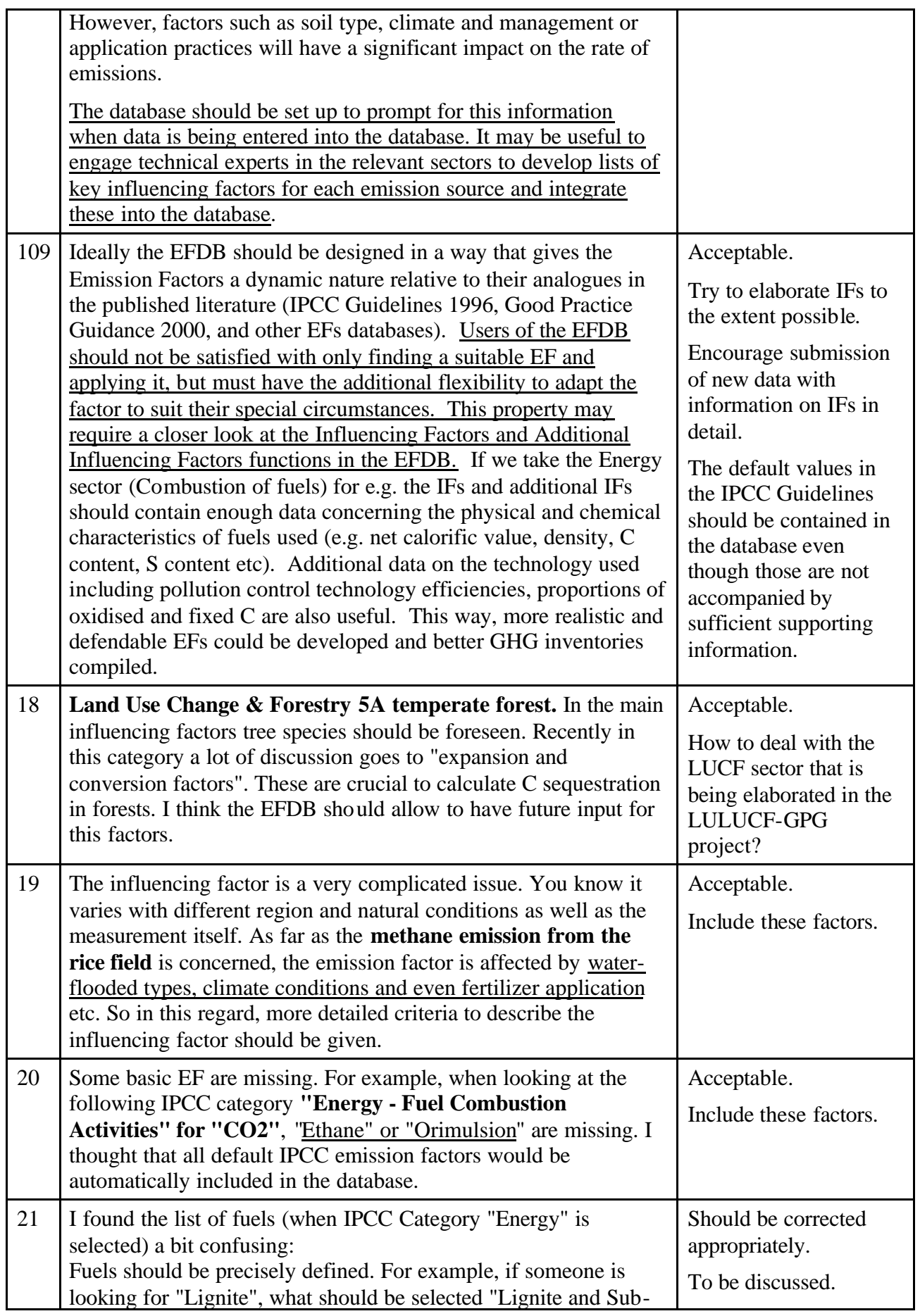

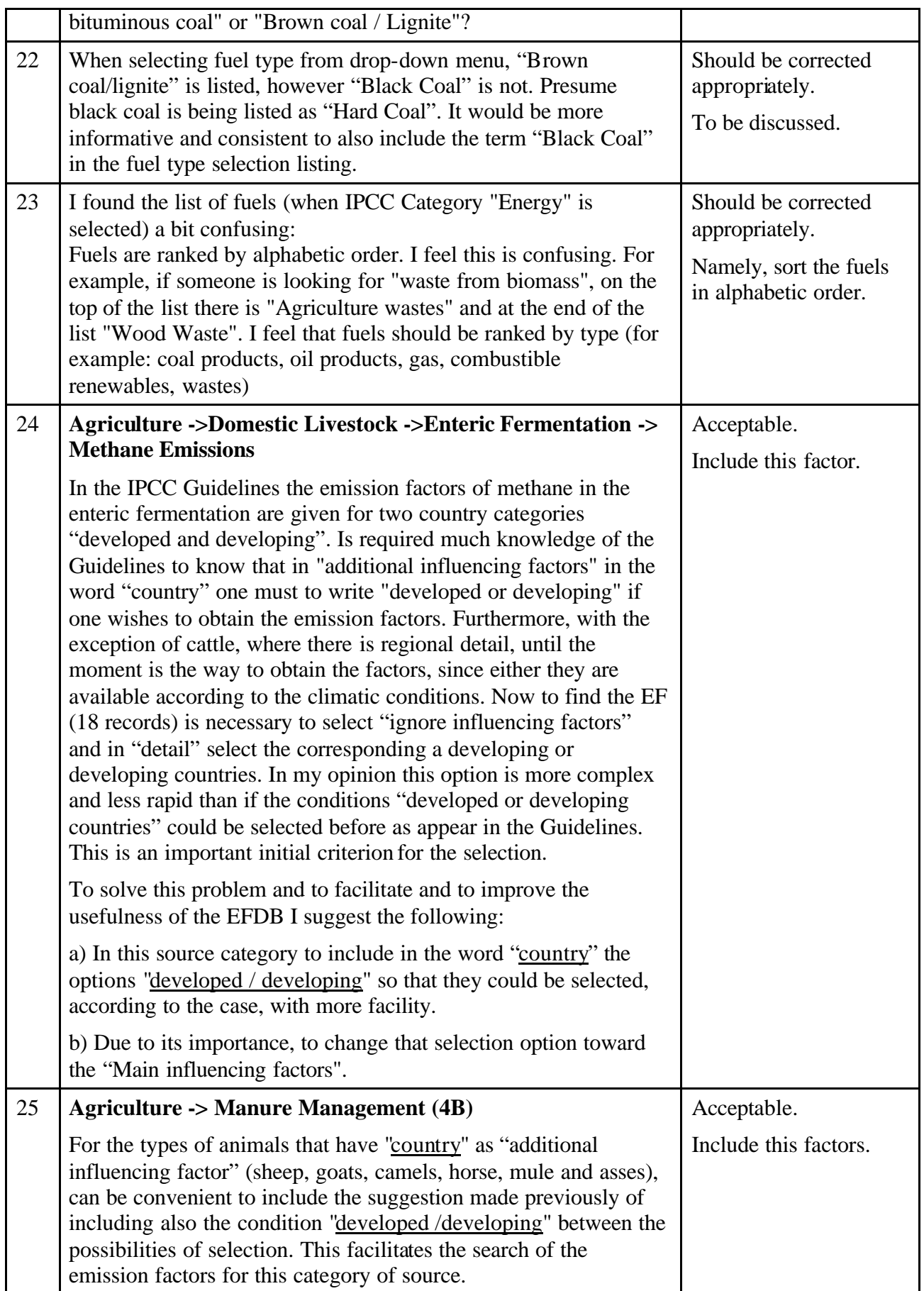

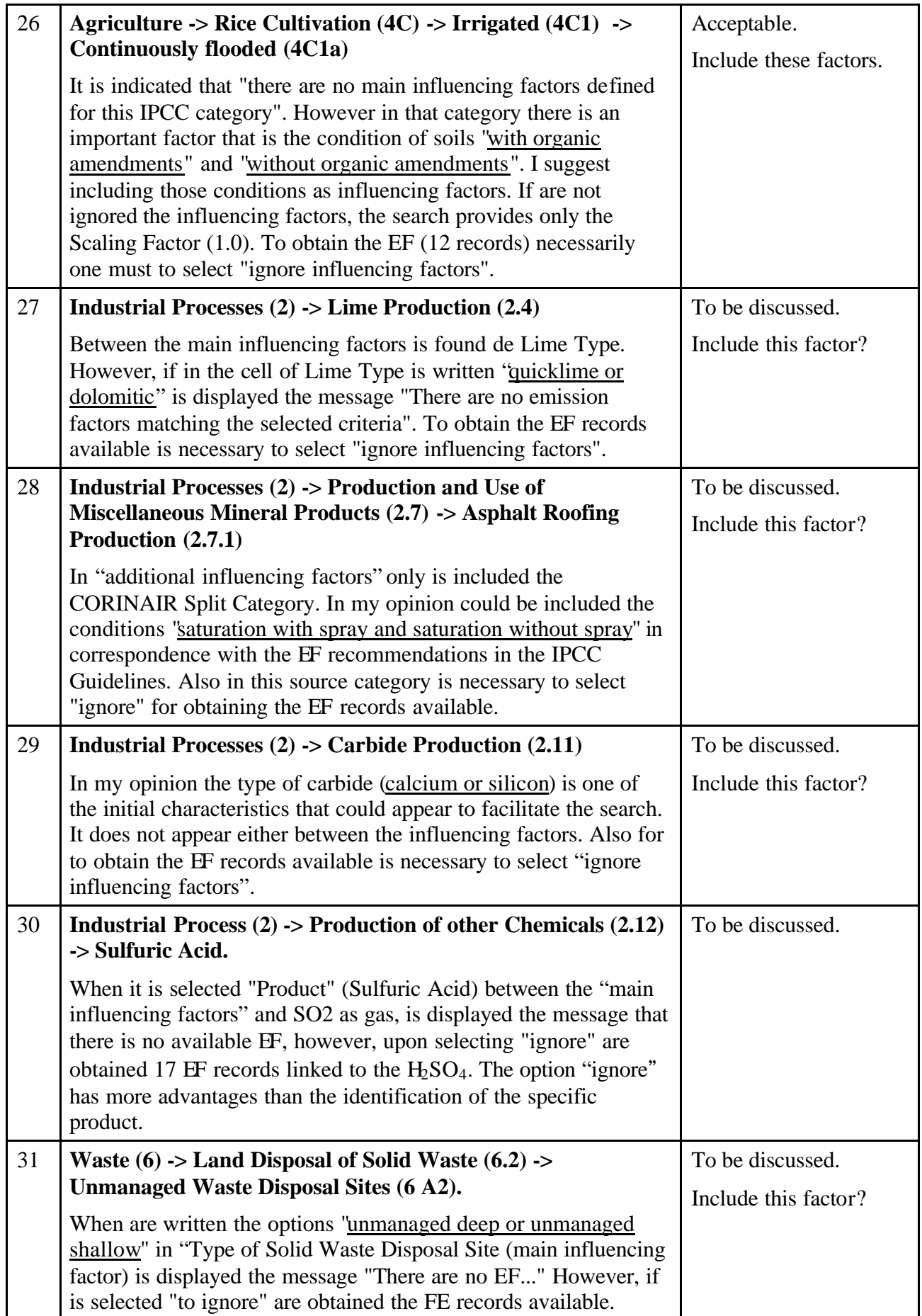

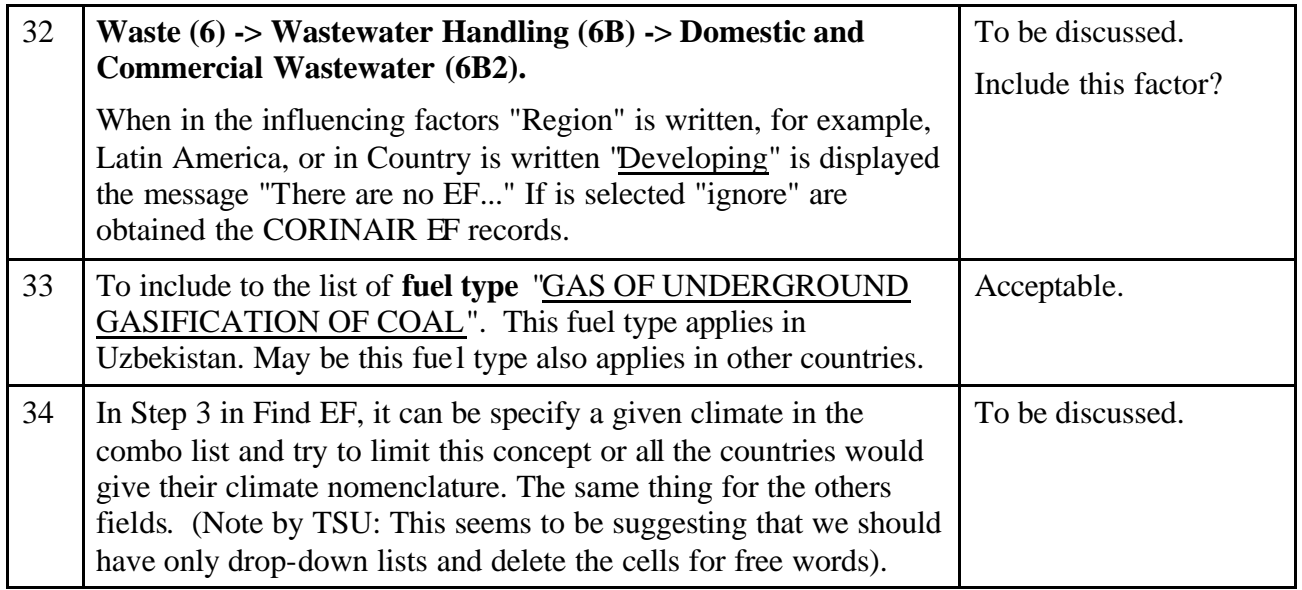

# **(A-4) Comments on the other aspects in the search process**

# **<Doubt the necessity of options 2 & 3>**

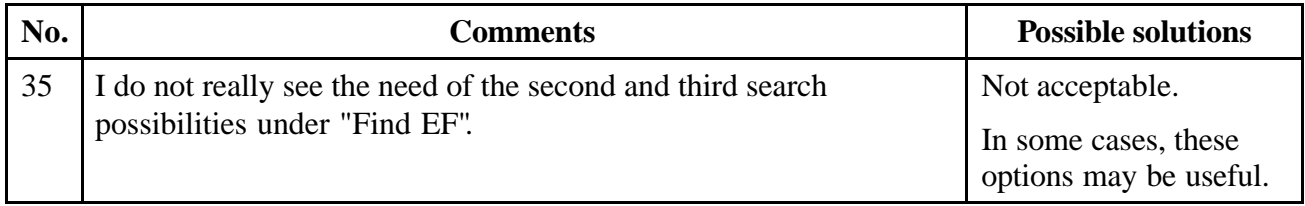

# **<Clarify what the EF-ID is and why it is needed>**

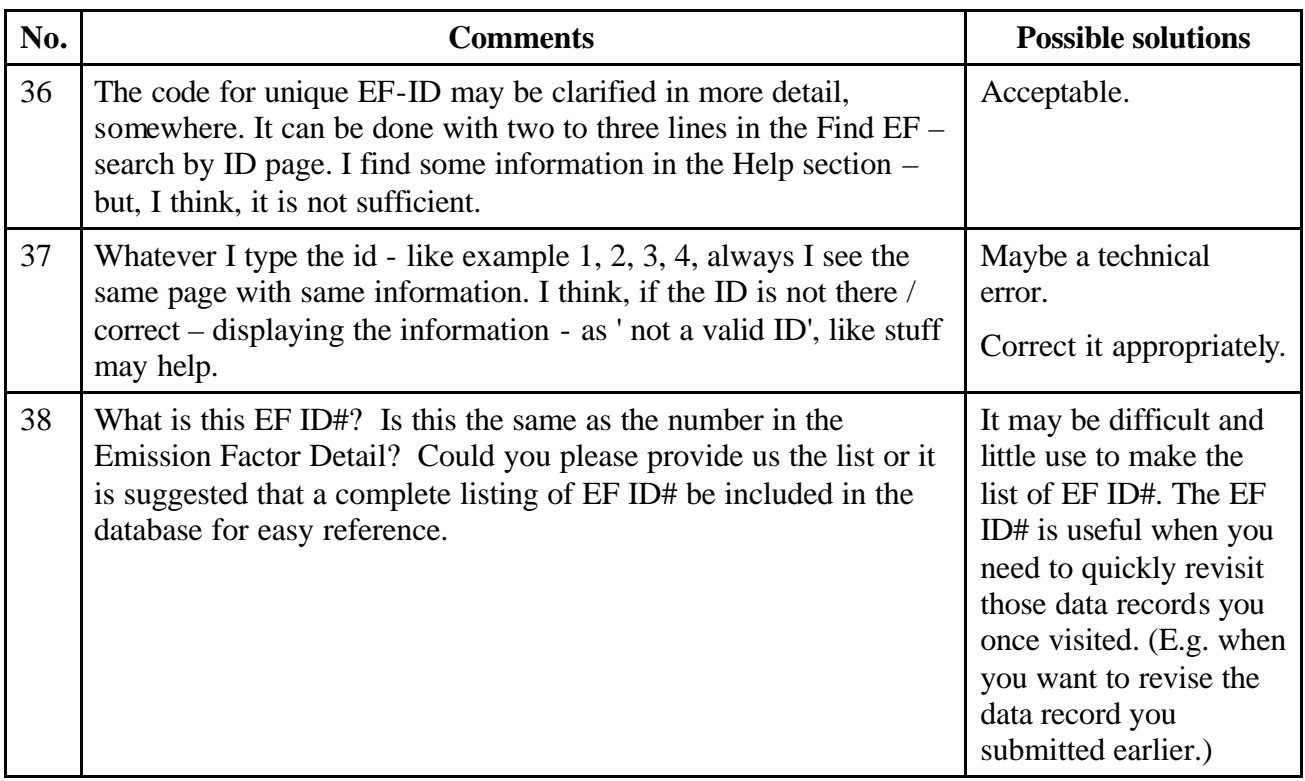

#### **<Enable inclusive search rather than exclusive search in the Find EF option 2>**

Under the current setting, only those data meeting all selected criteria will be presented exclusively. This comment is quite similar to the comment No. 12.

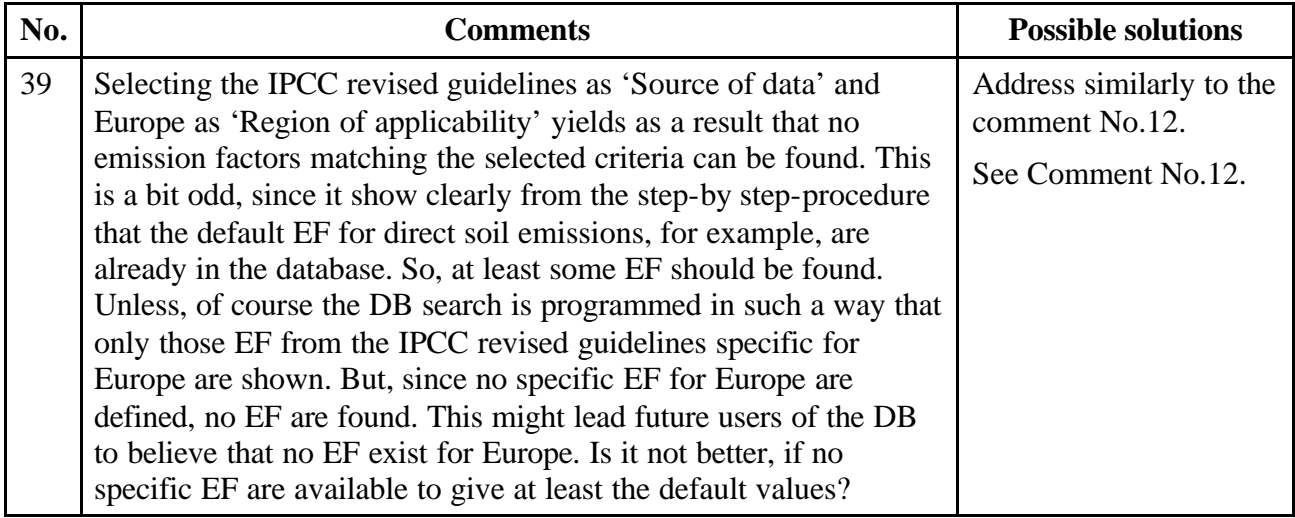

#### **<Improve drop-down lists in the Find EF option 2>**

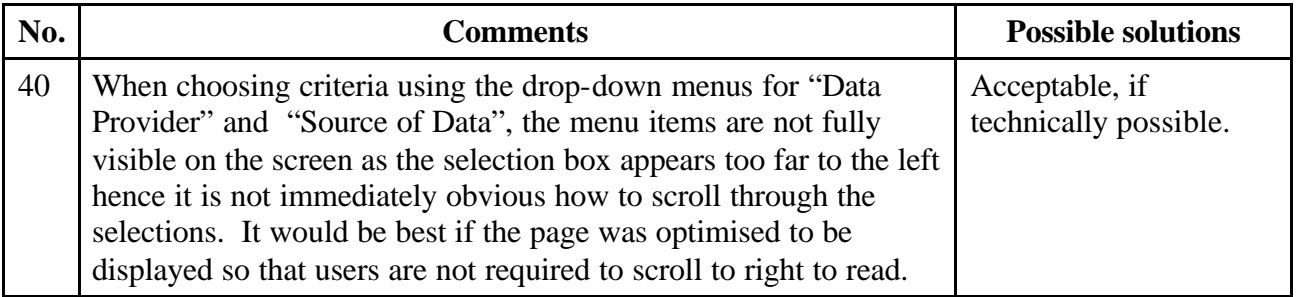

### **(A-5) Comments on the other aspects in the input process**

#### **<Improve user-friendliness of "Single Input" process >**

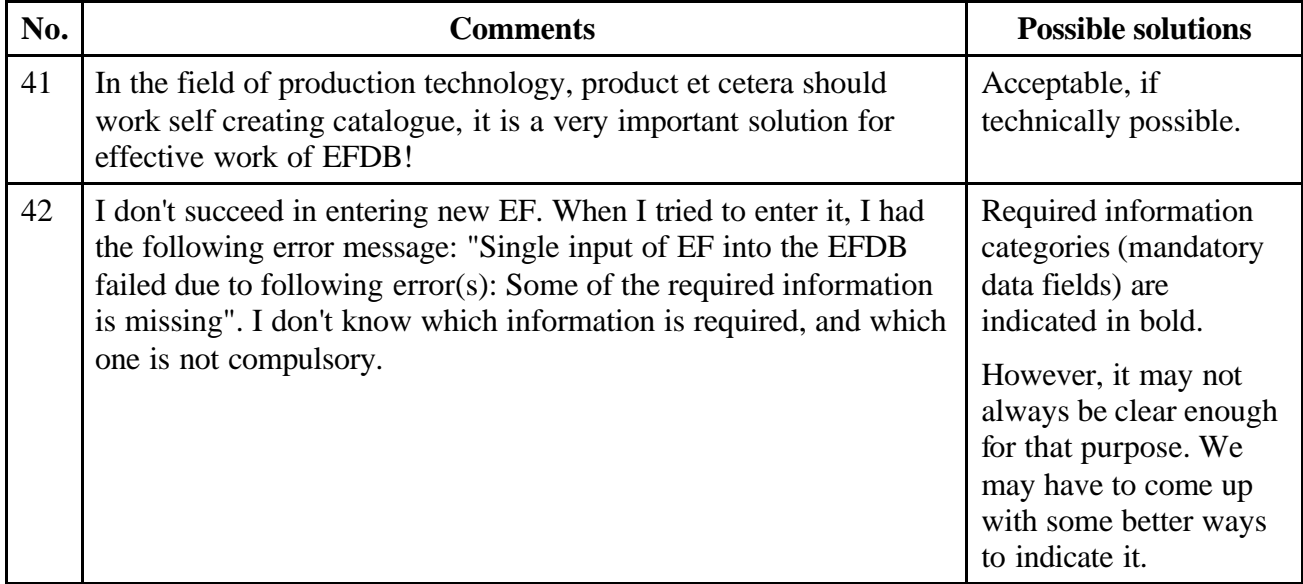

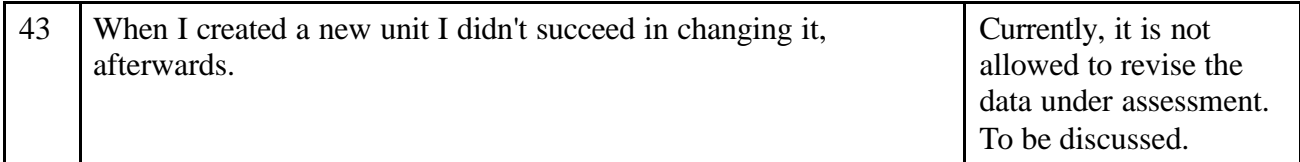

# **<Include a unit which is missing from the drop-down list >**

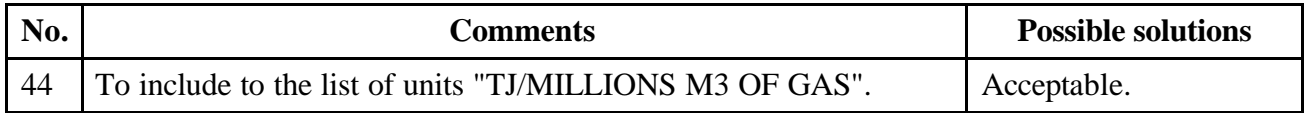

## **<Refine the format for data submission >**

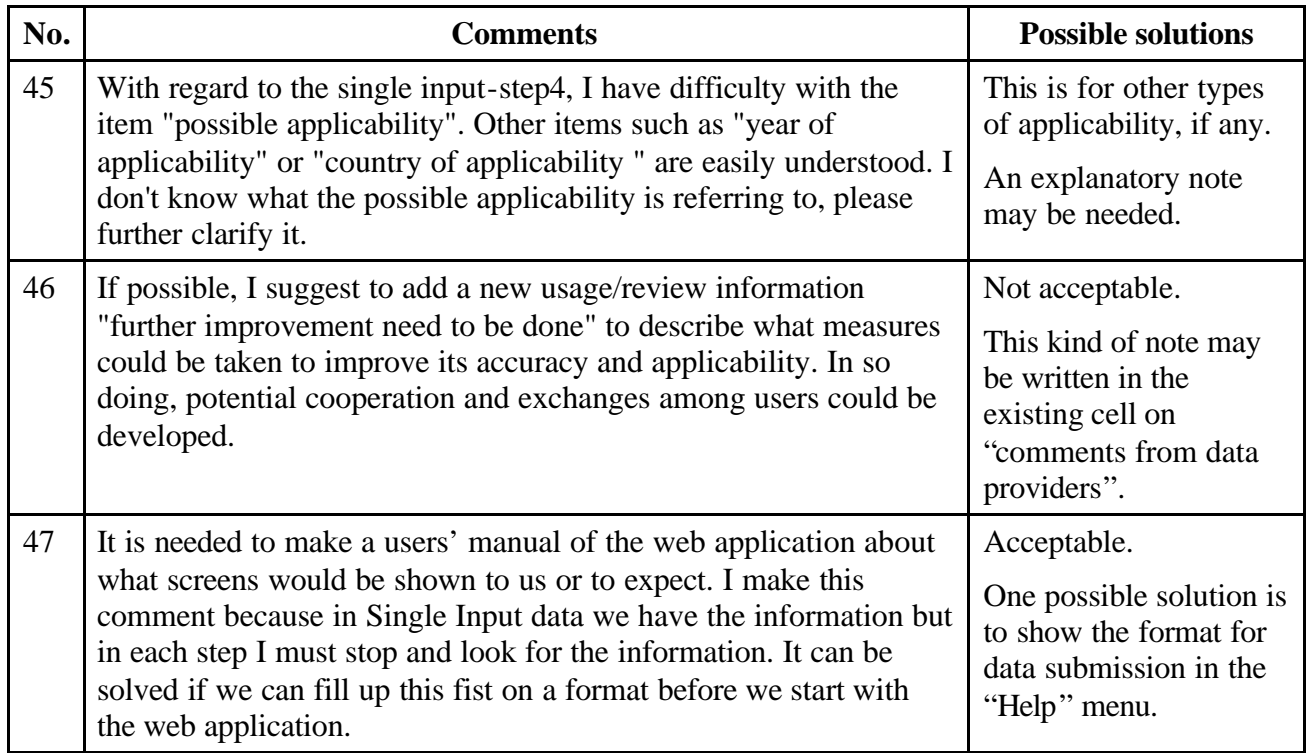

# *(B) Comments on the output process*

# **<Improve the "Find EF – Results" table >**

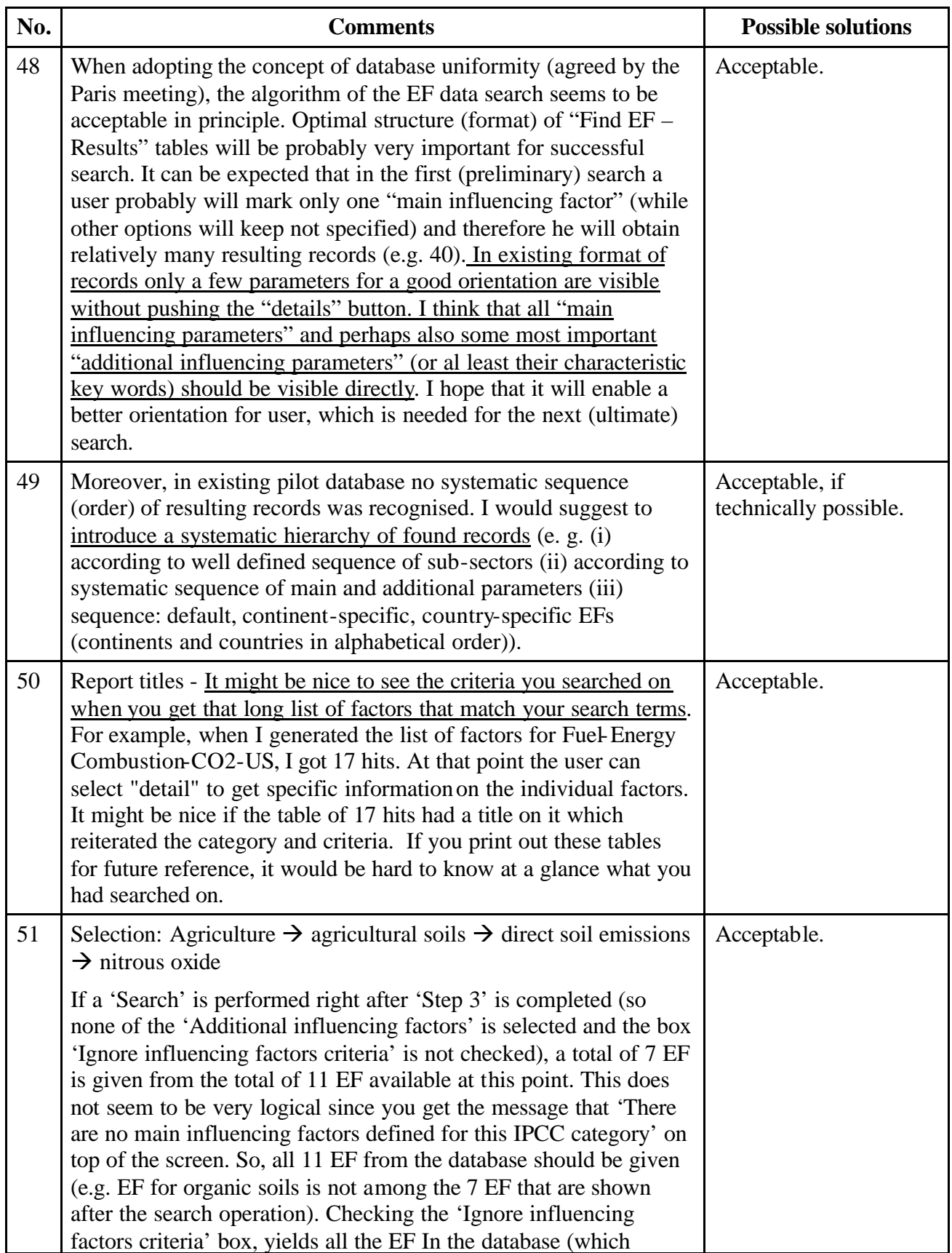

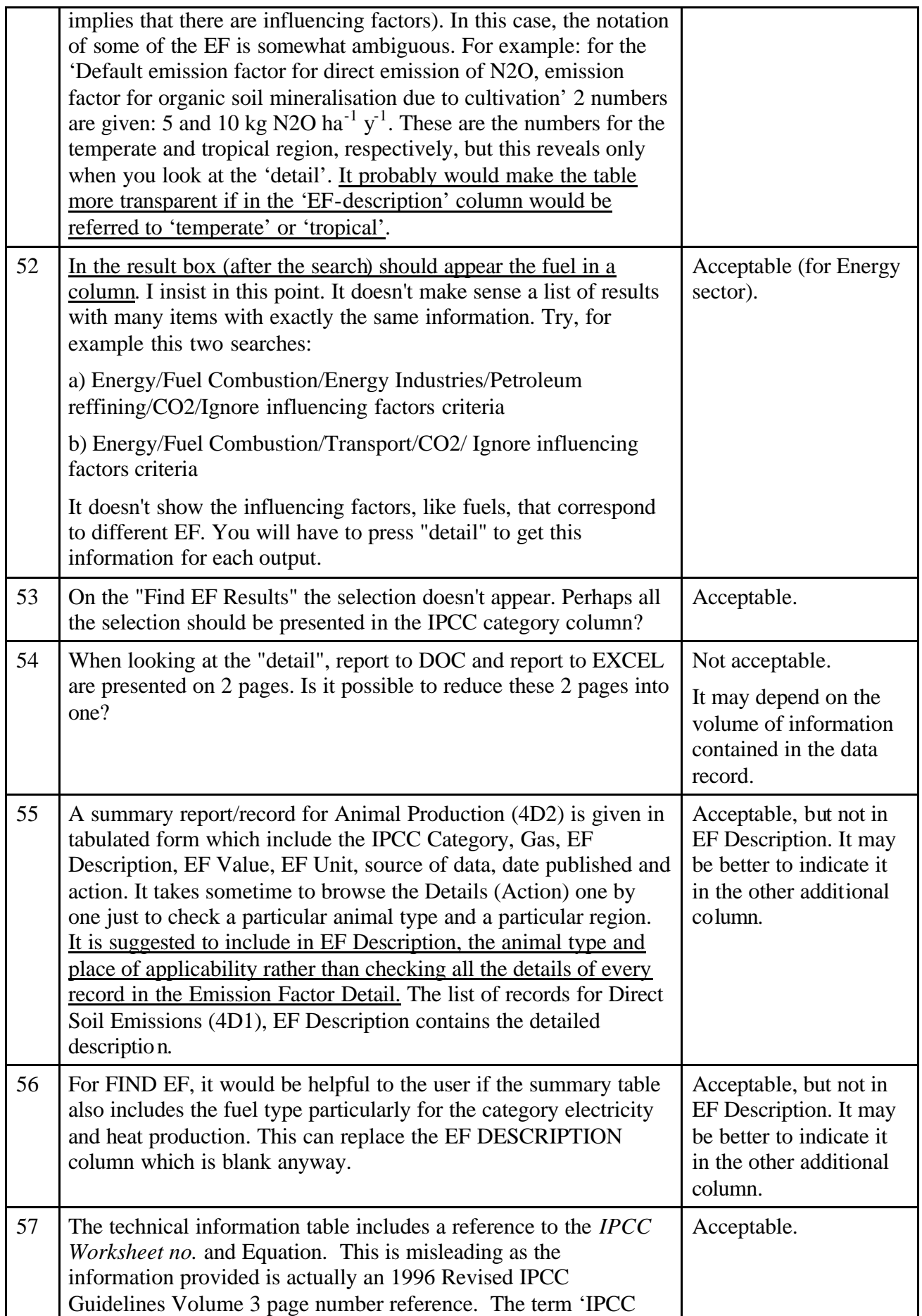

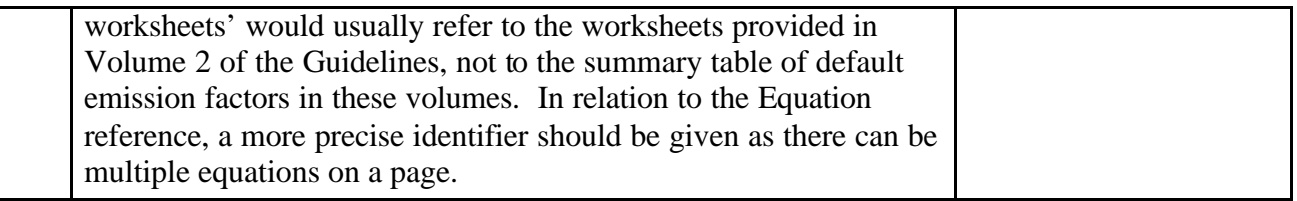

## **<Improve indication of record count in "status" statement>**

A relevant comment can be found elsewhere. See also Comment No.6.

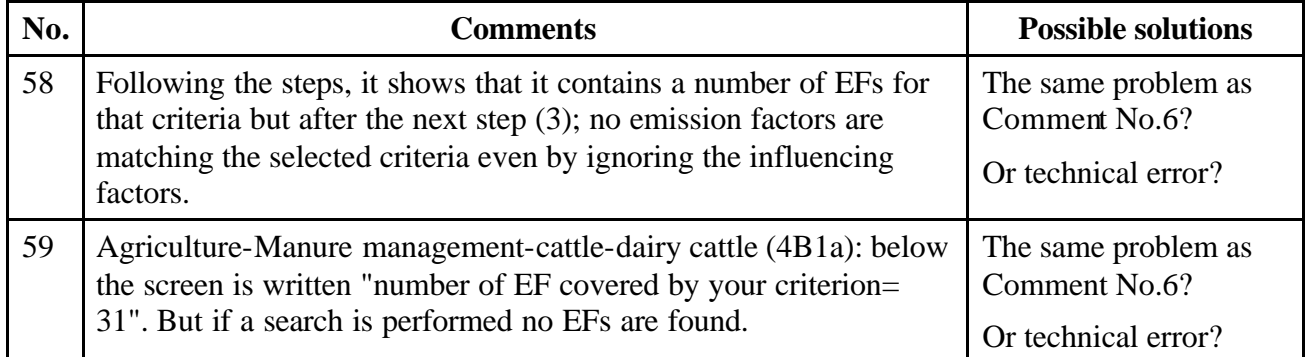

# **<Indicate the reason of no matching>**

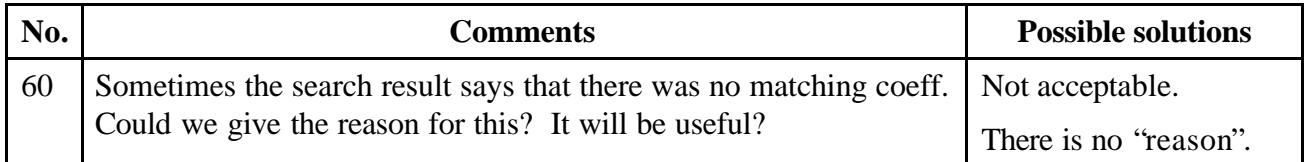

# **<Rectify technical errors>**

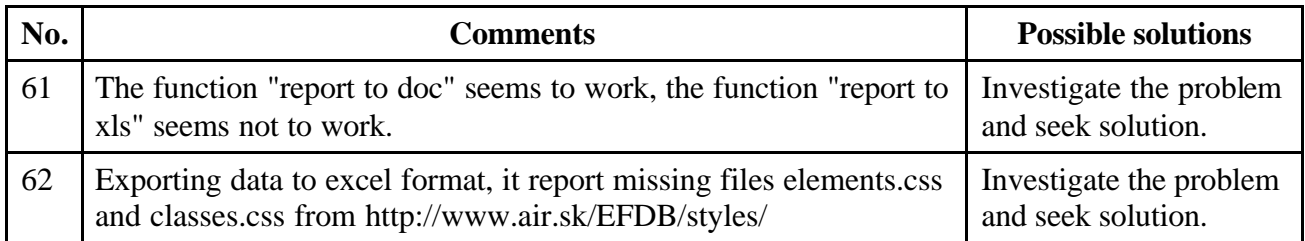

# *(C)Comments on the existing data records*

# **<Address data gaps/data deficiency>**

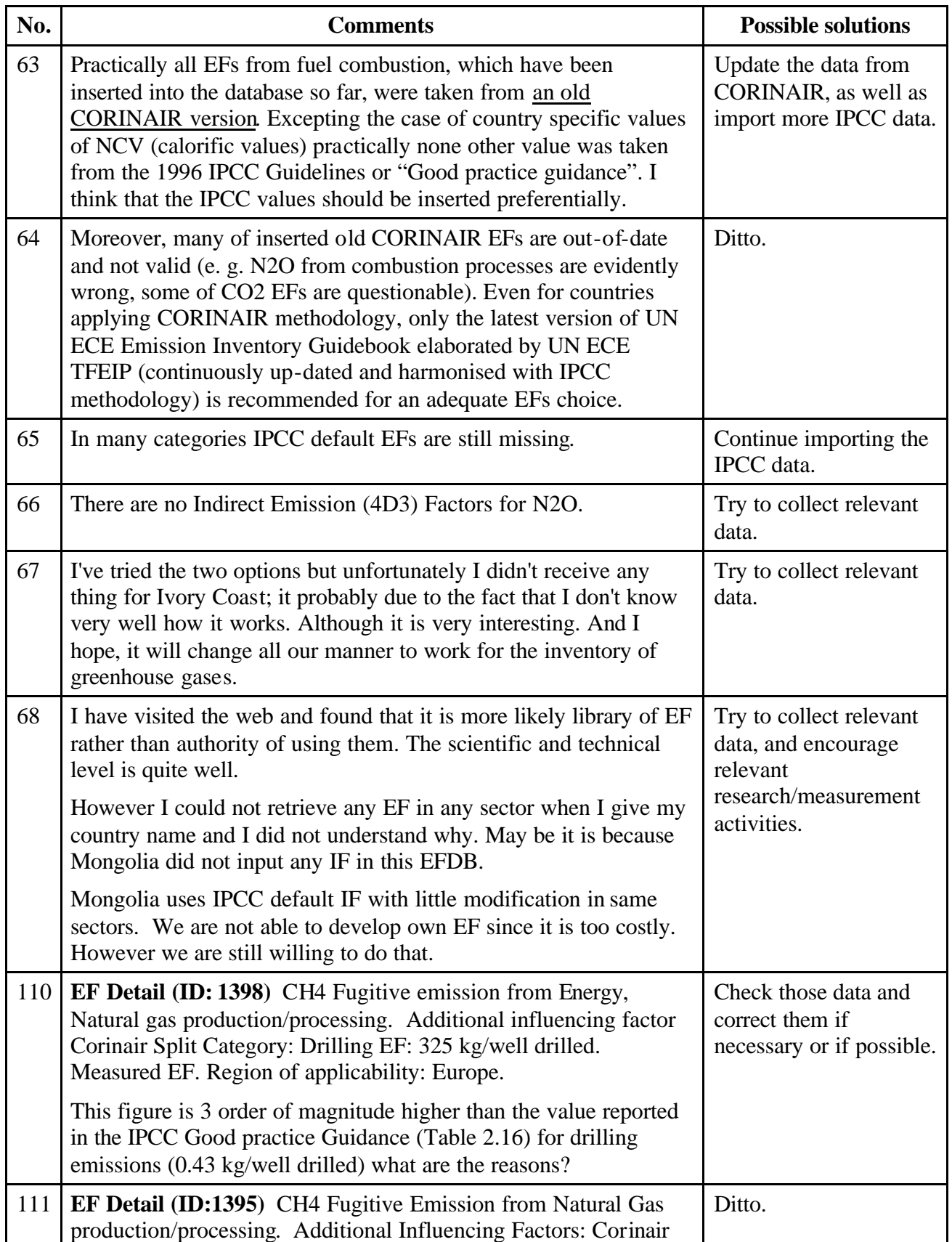

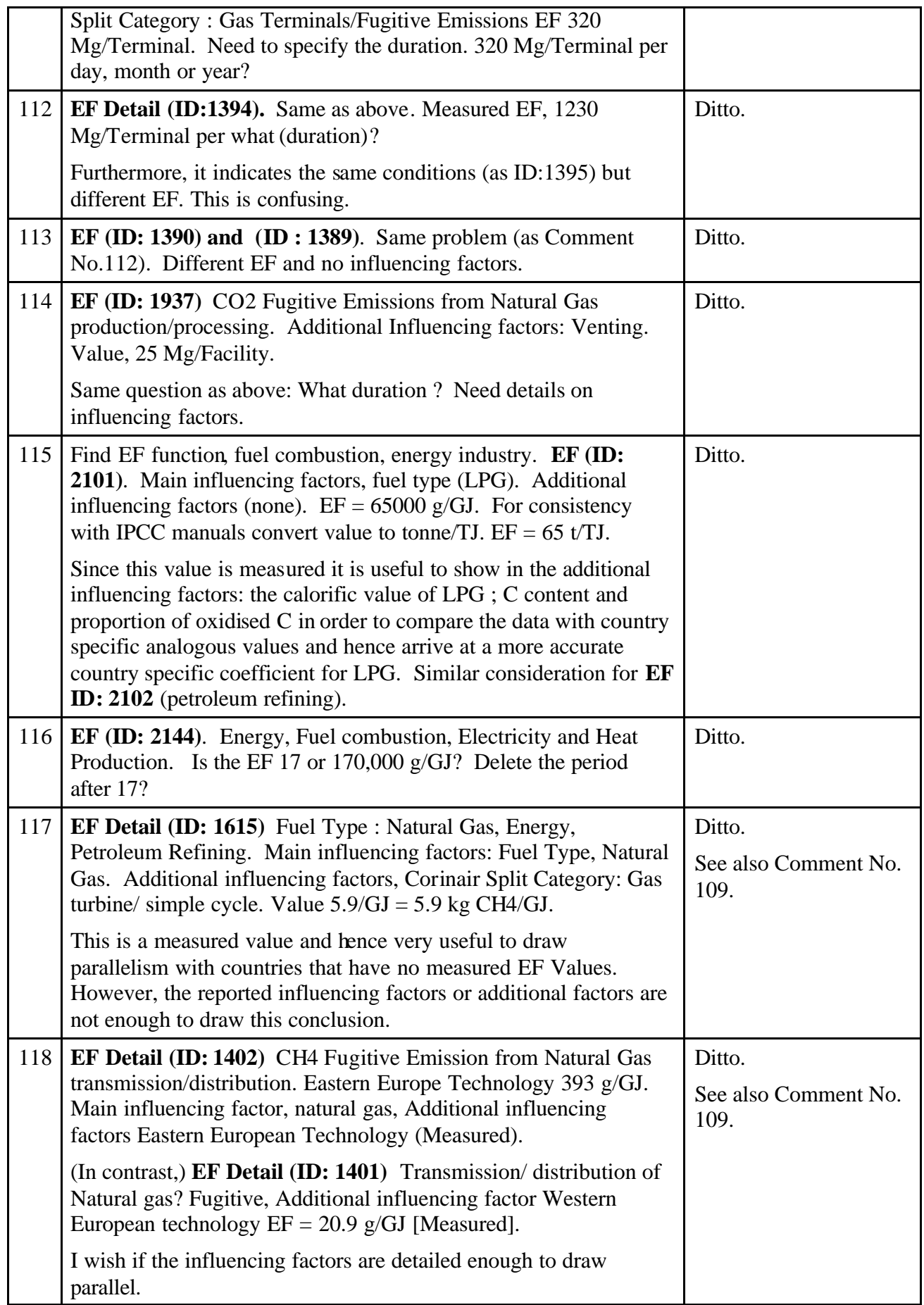

### *(D)Comments on the possible data sources/Data submitted through "Single Input"*

# **<Explore possible data sources>**

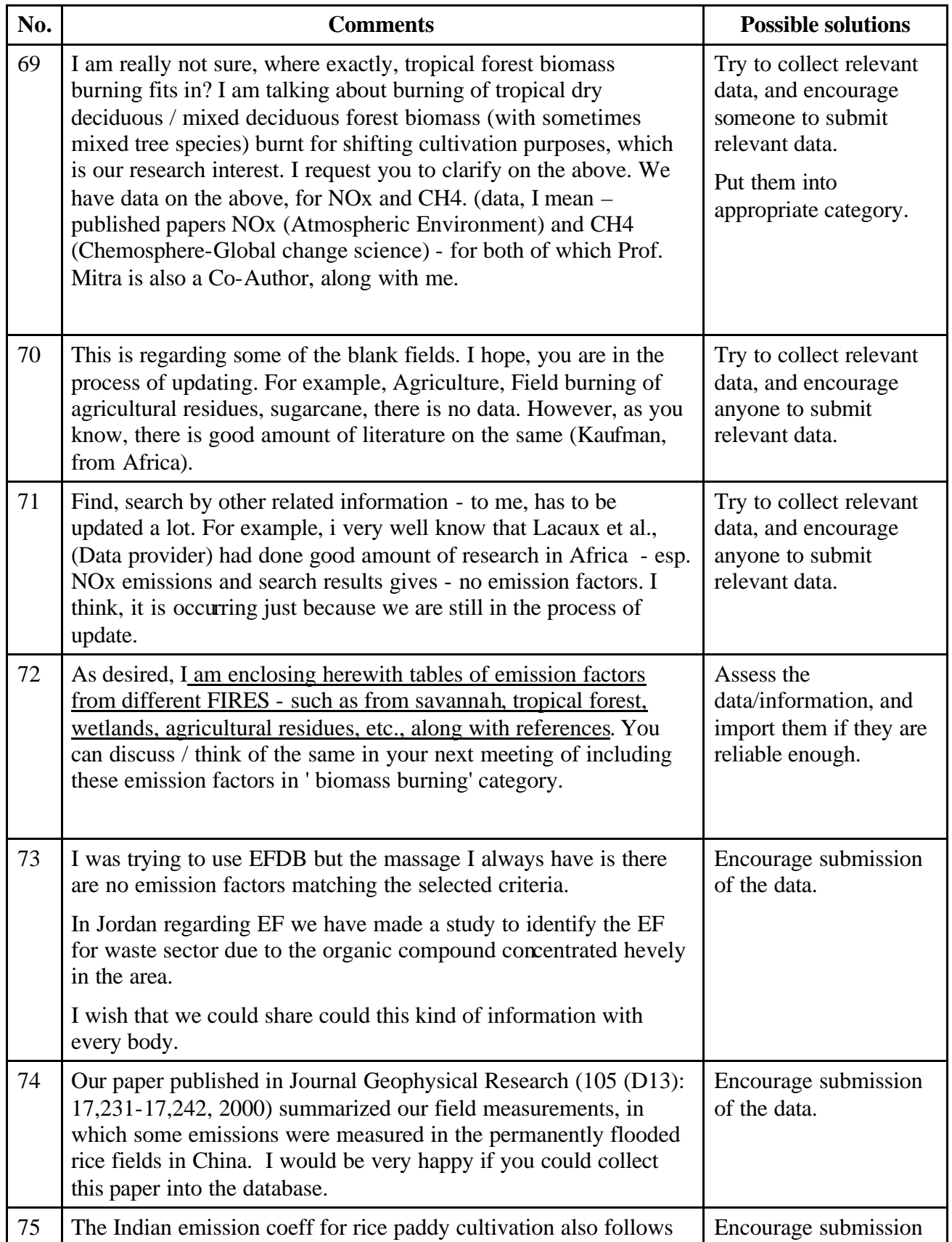

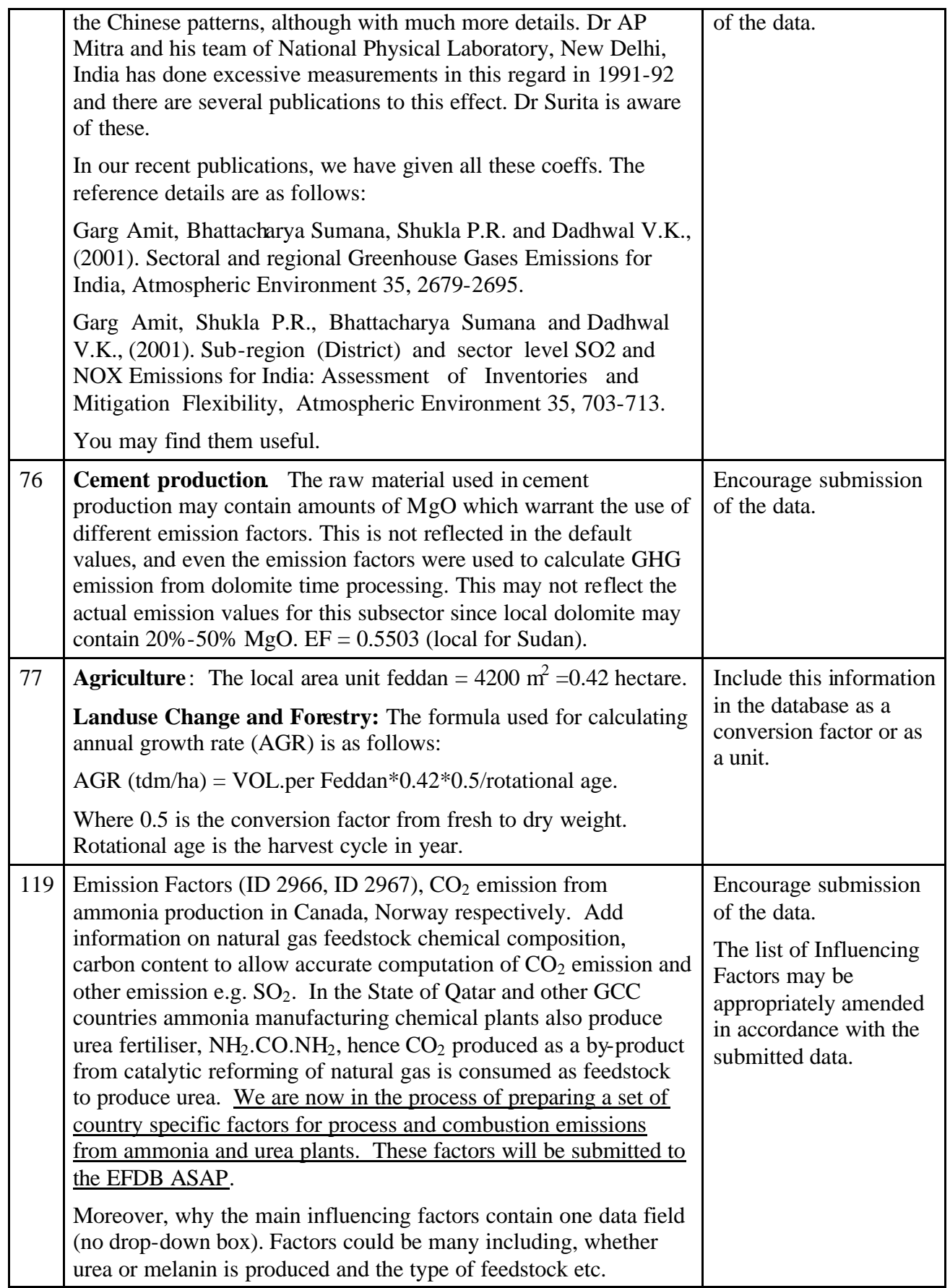

## **<Assess data submitted through "Single Input">**

During the pilot testing, 11 data (not DUMMY) were submitted by using the "Single Input" menu. Those data need to be assessed by the editorial board before being imported into the database. (QA/QC procedures are also to be discussed in this expert meeting.

## *(E)Comments on other technical issues*

#### **<Set "Back" buttons as appropriate on pages>**

Many reviewers raised the difficulties in going back to the previous pages. That is one of the typical technical problems that need to be improved swiftly.

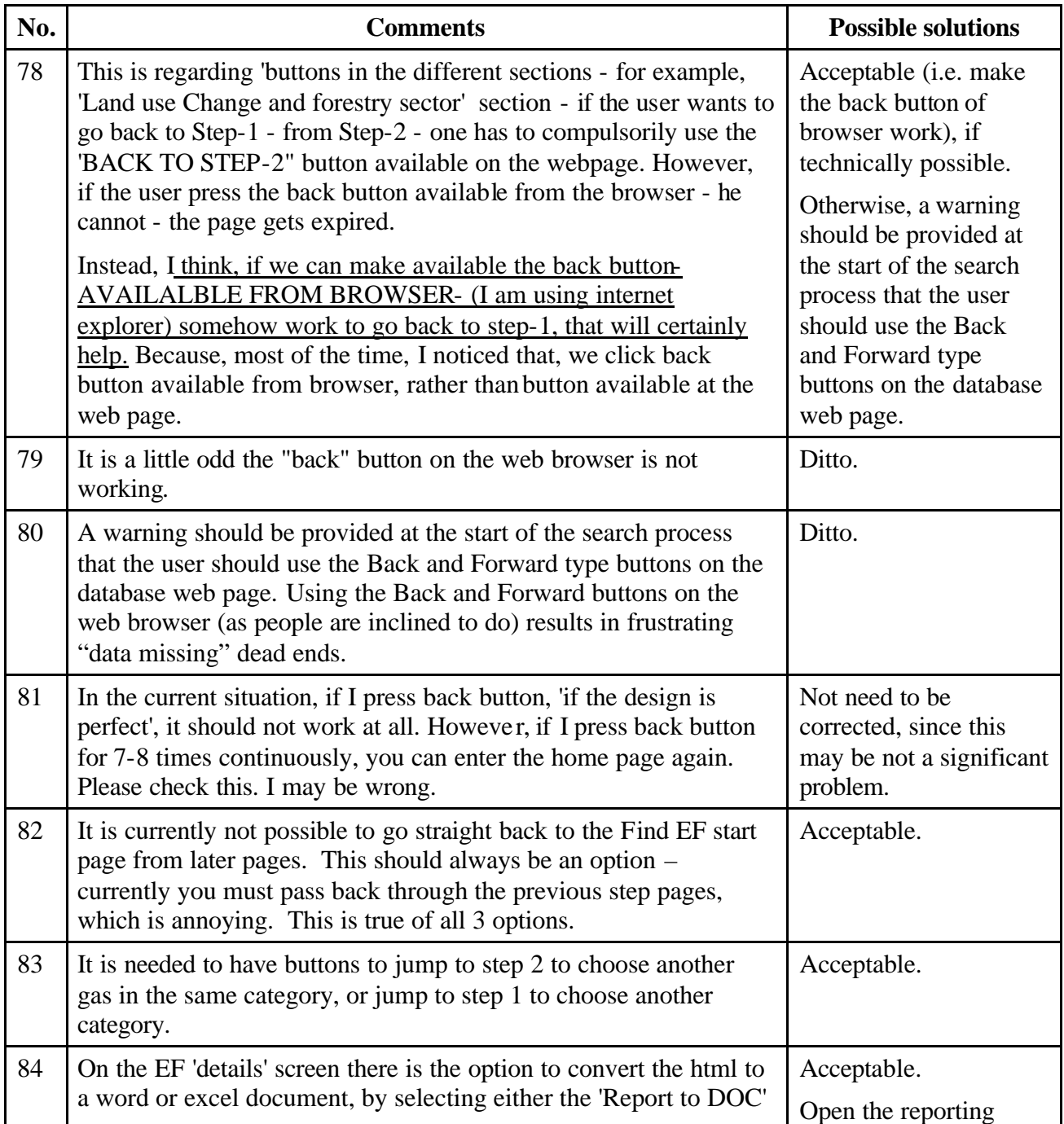

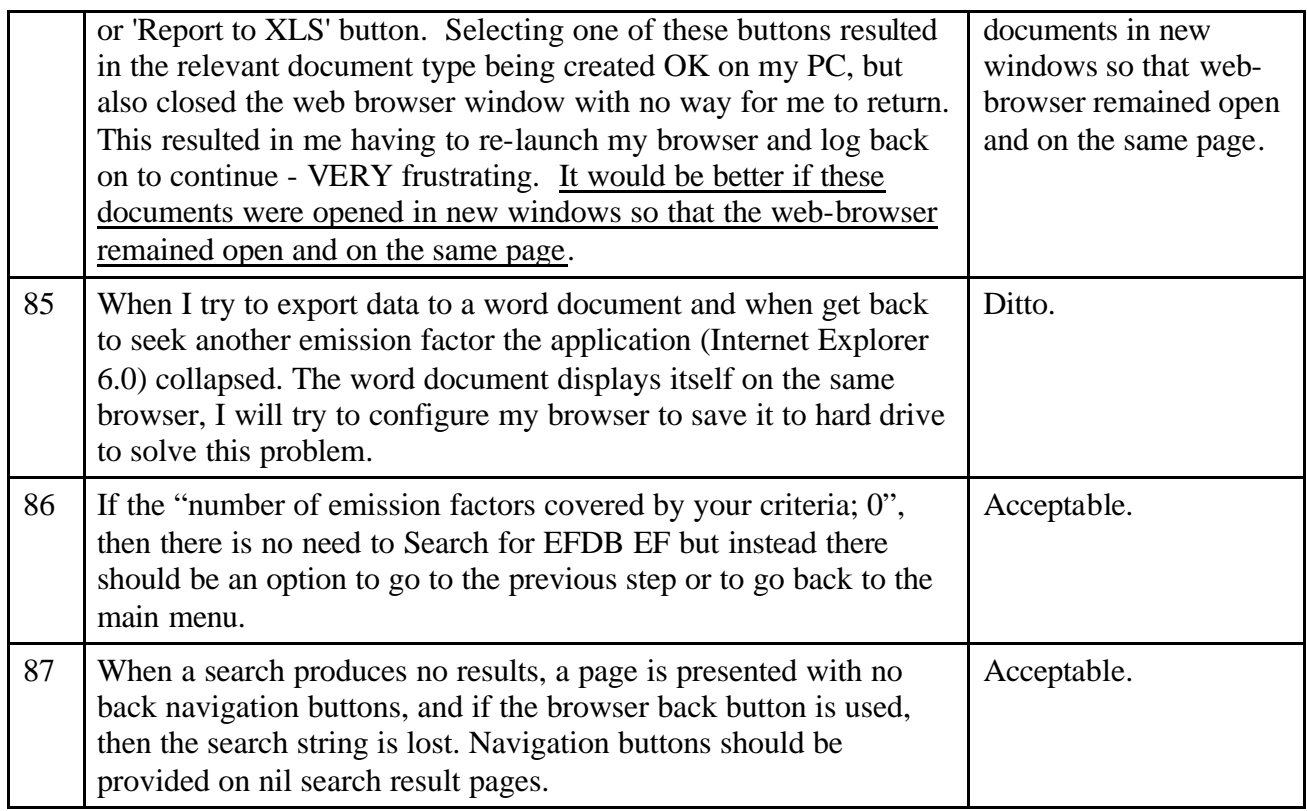

#### **<Assist users in selecting appropriate browsers>**

One of the technical problems that deserve careful consideration and investigation is the browser-related one. If Netscape v4.7 does not work appropriately for the EFDB, it should be necessary to encourage users to upgrade the browser, or to change the design of the EFDB so that Netscape v4.7 can also work properly.

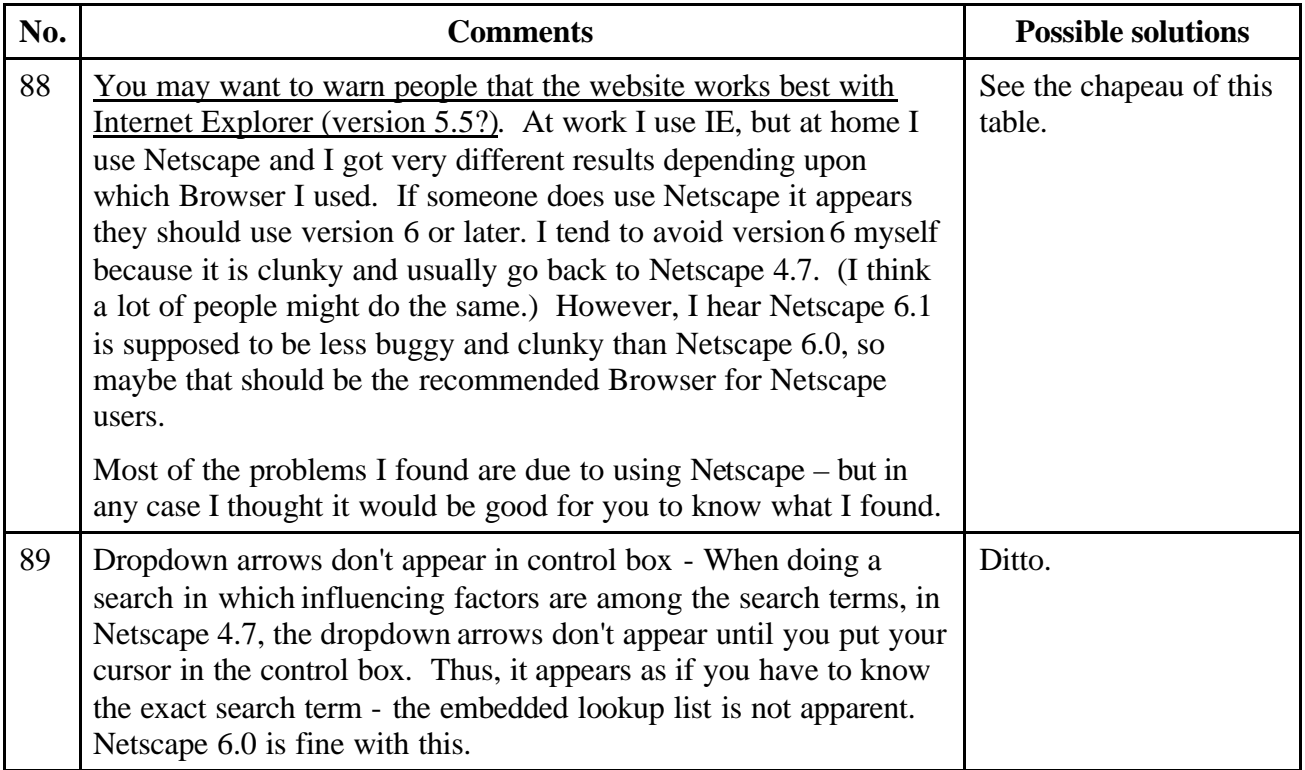

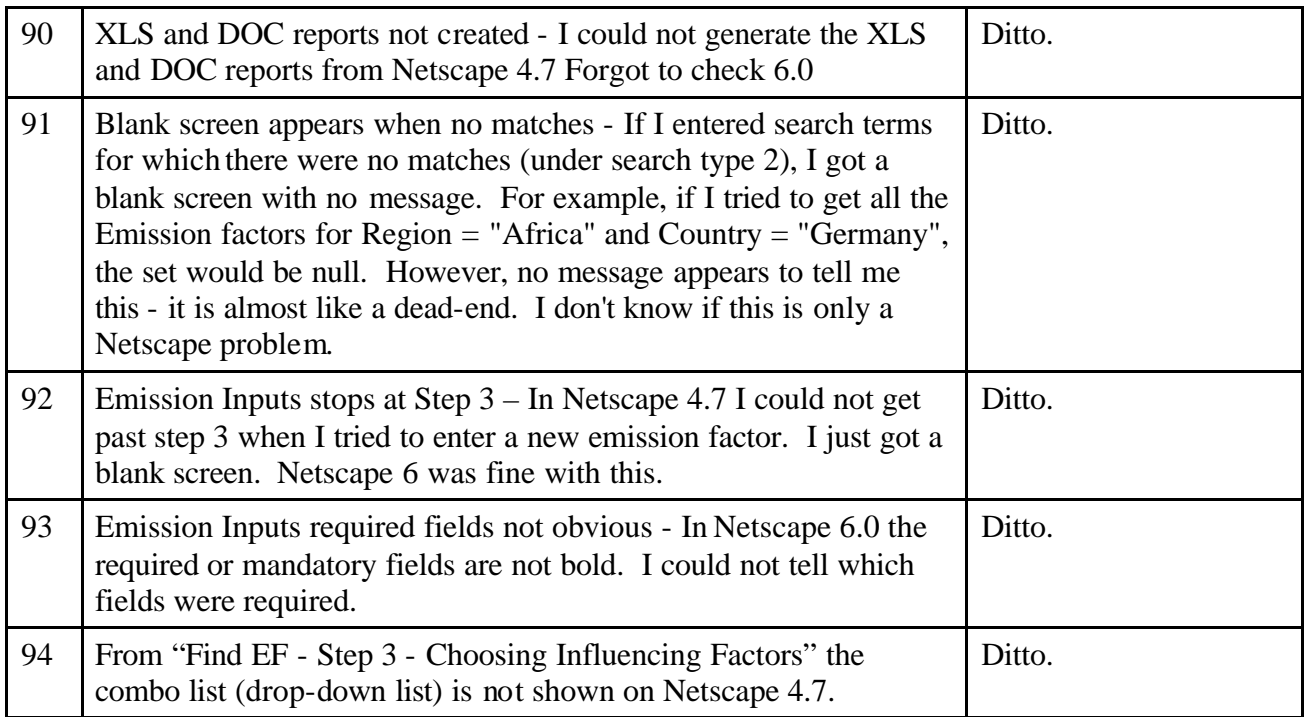

## *(F) Miscellaneous*

#### **<Use appropriate terms >**

The EFDB will contain not only so-called "emission factors" but also the other parameters needed to estimate GHG emissions/removals. How to refer to these parameters is questionable.

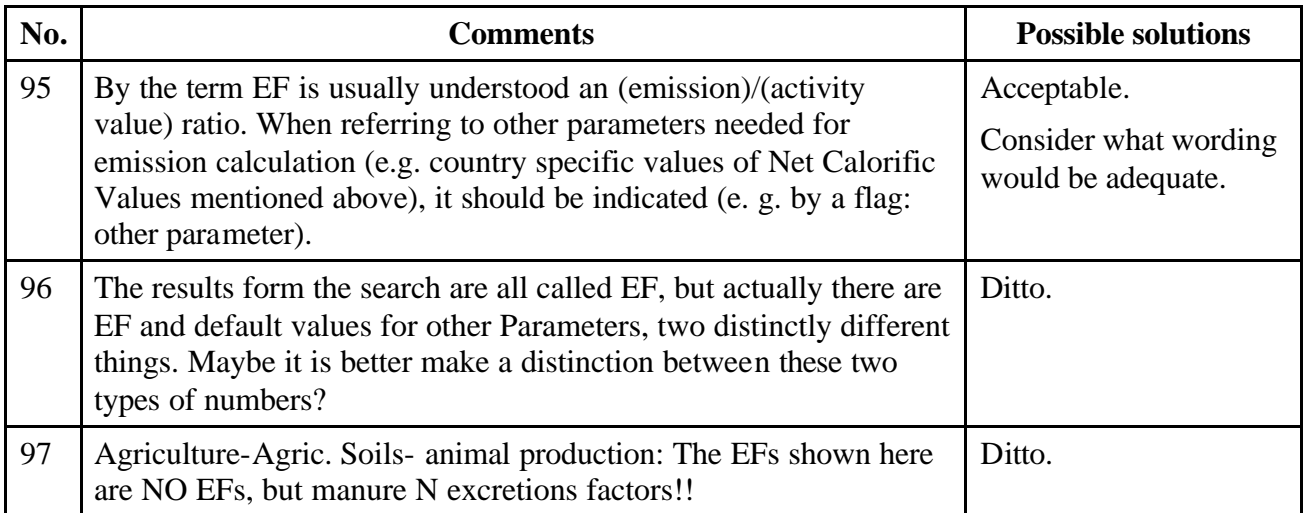

### **<Enhance accessibility of developing country experts to the EFDB>**

Some experts from developing countries reported their difficulty in accessing the database quickly. Maybe one solution would be to regularly produce CD-ROM version of the database for distribution to those experts, as proposed in the previous meeting held in Paris, on 2-4 July 2001.

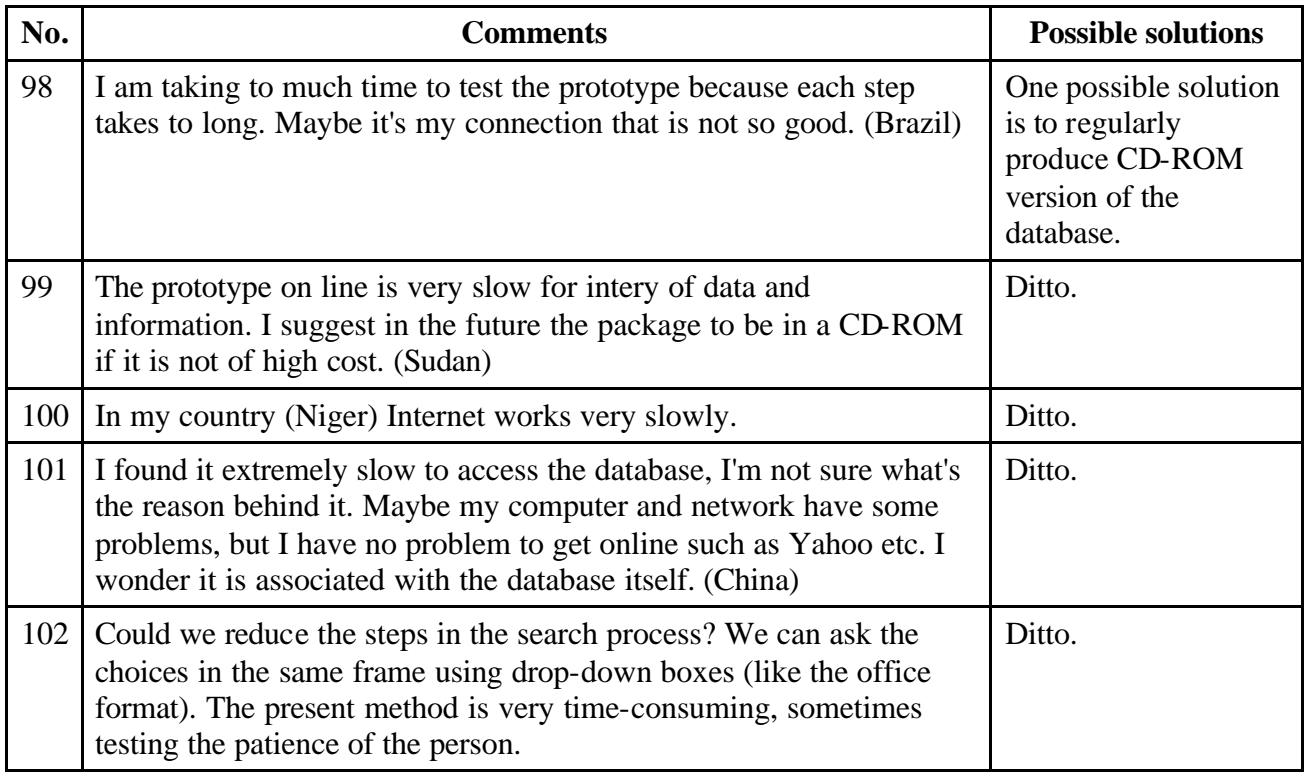

## **<Others>**

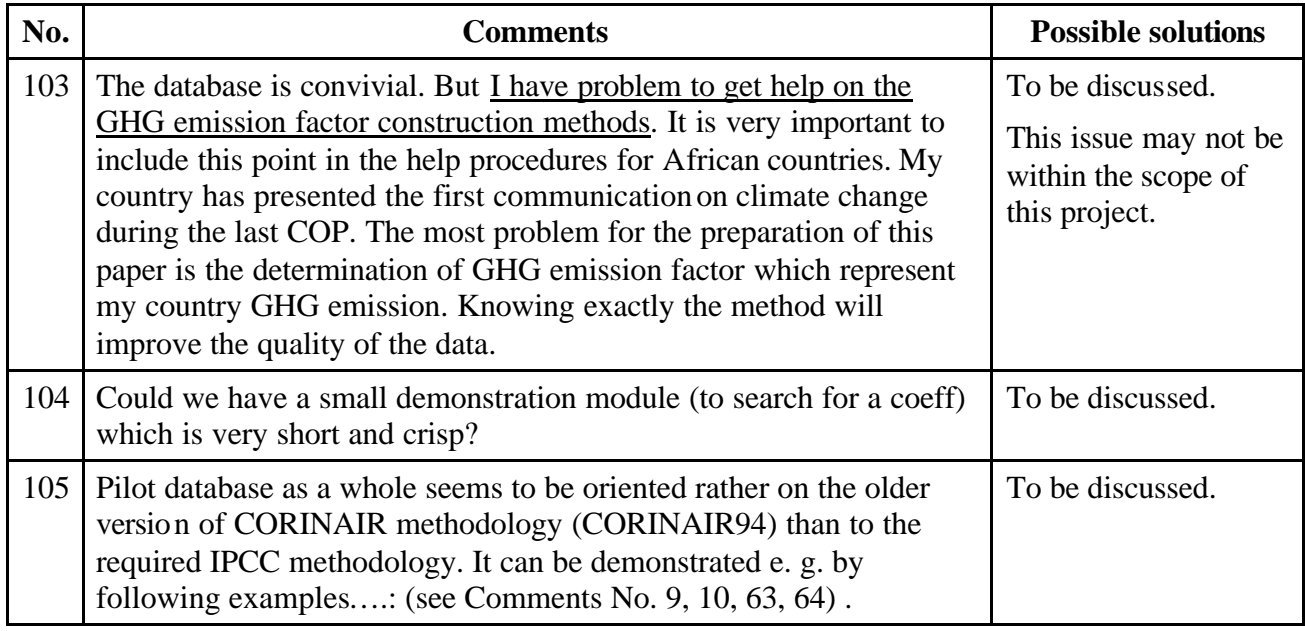